# UNIVERSIDAD DE SAN CARLOS DE GUATEMALA

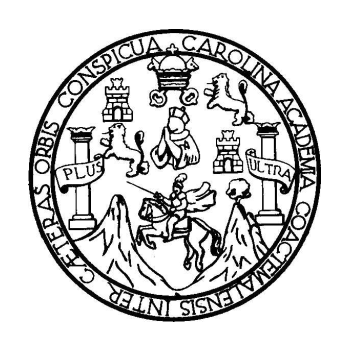

# FACULTAD DE INGENIERÍA

### **VERIFICACIÓN TÉCNICA DE LOS PARÁMETROS ELÉCTRICOS EN REDES TELEFÓNICAS DE COBRE, PARA LA ENTREGA DE SERVICIOS A UTILIZARSE COMO CONEXIÓN A INTERNET**

# TRABAJO DE GRADUACIÓN PRESENTADO A LA JUNTA DIRECTIVA DE LA FACULTAD DE INGENIERÍA POR

# **GUSTAVO ADOLFO NICOLÁS GÓMEZ MÉNDEZ**

ASESORADO POR EL INGENIERO BYRON PÉREZ PAXTOR AL CONFERÍRSELE EL TÍTULO DE

**INGENIERO ELECTRICISTA**

**GUATEMALA, MAYO DE 2007**

# ÍNDICE GENERAL

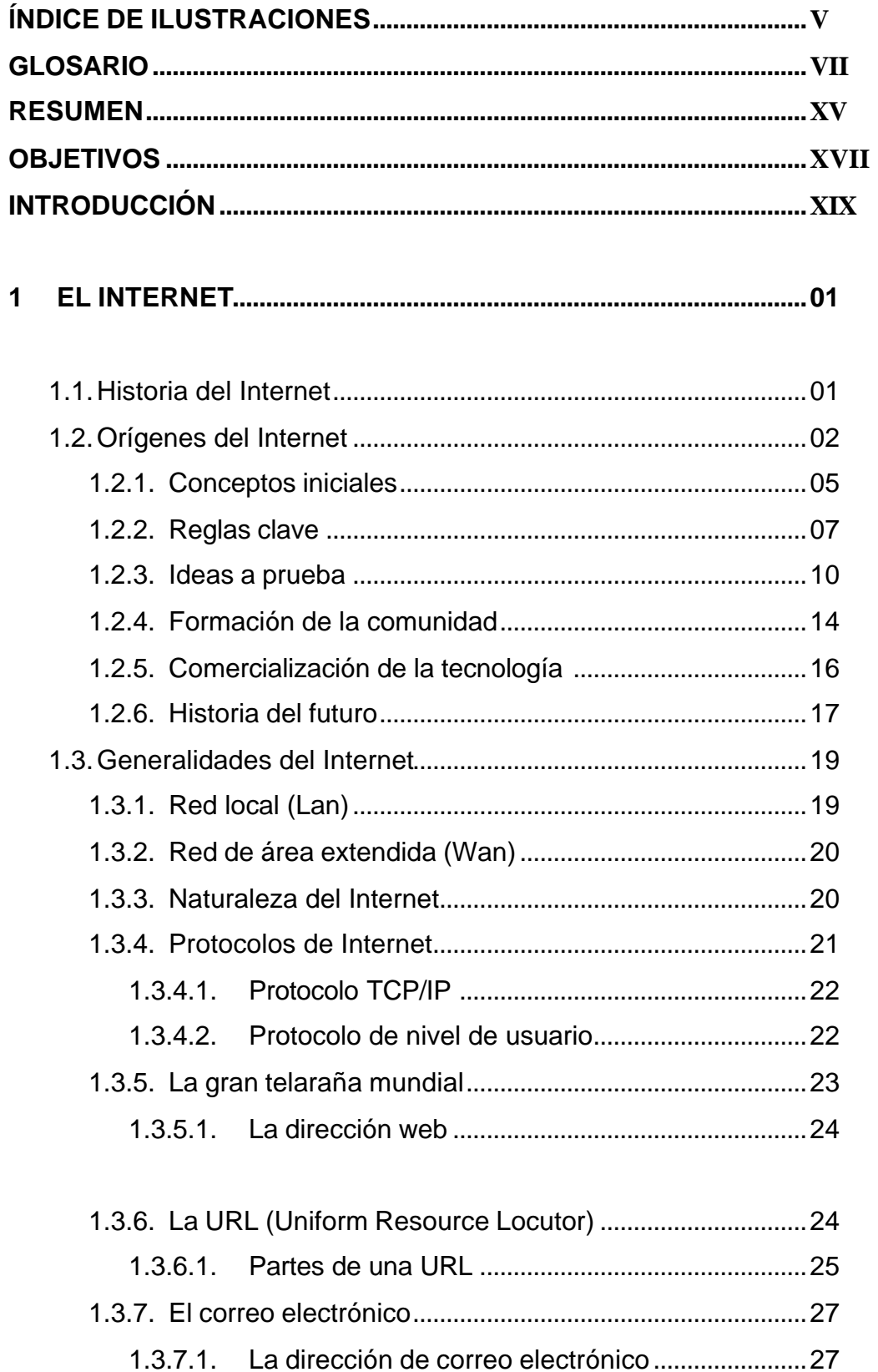

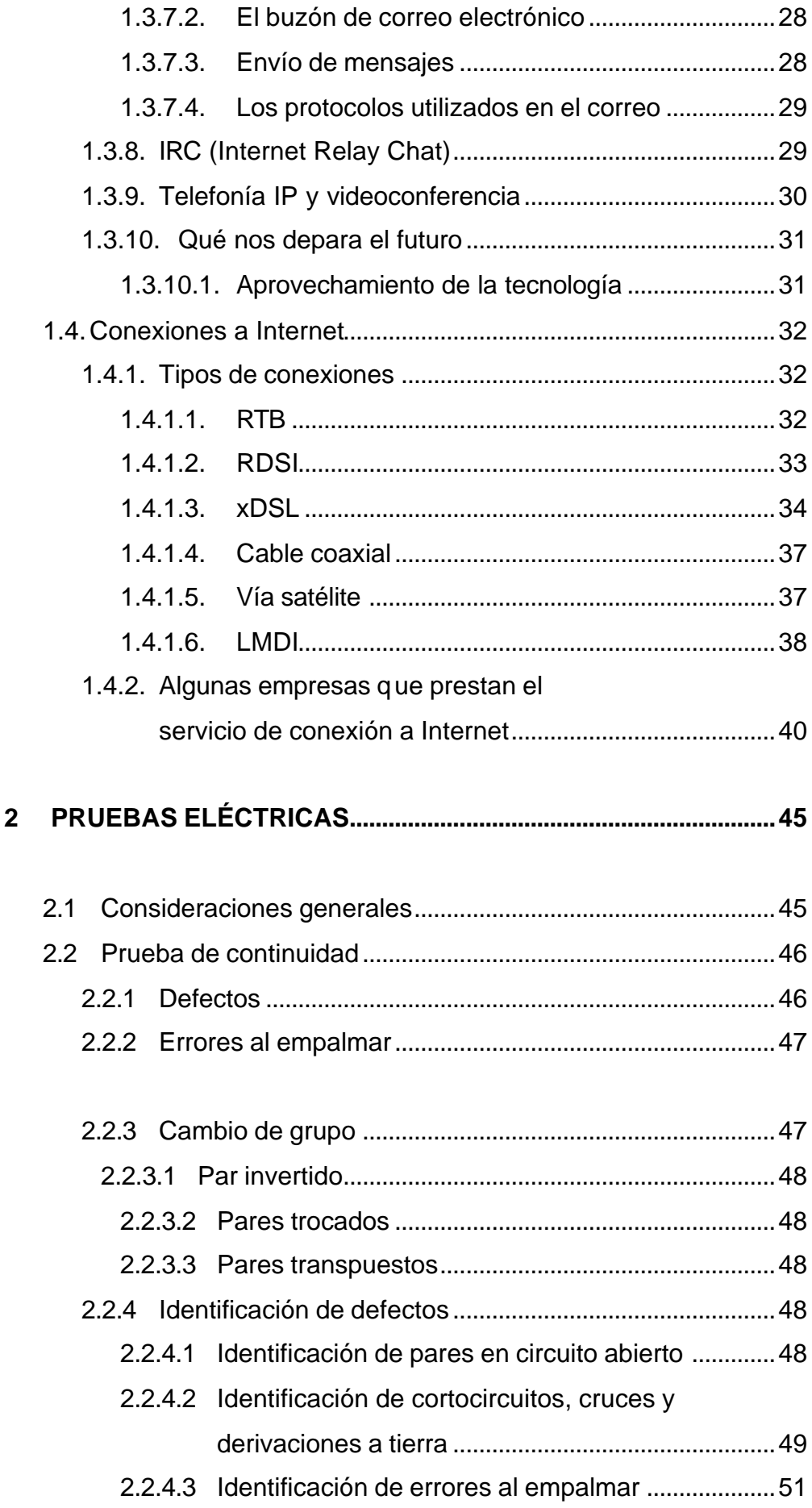

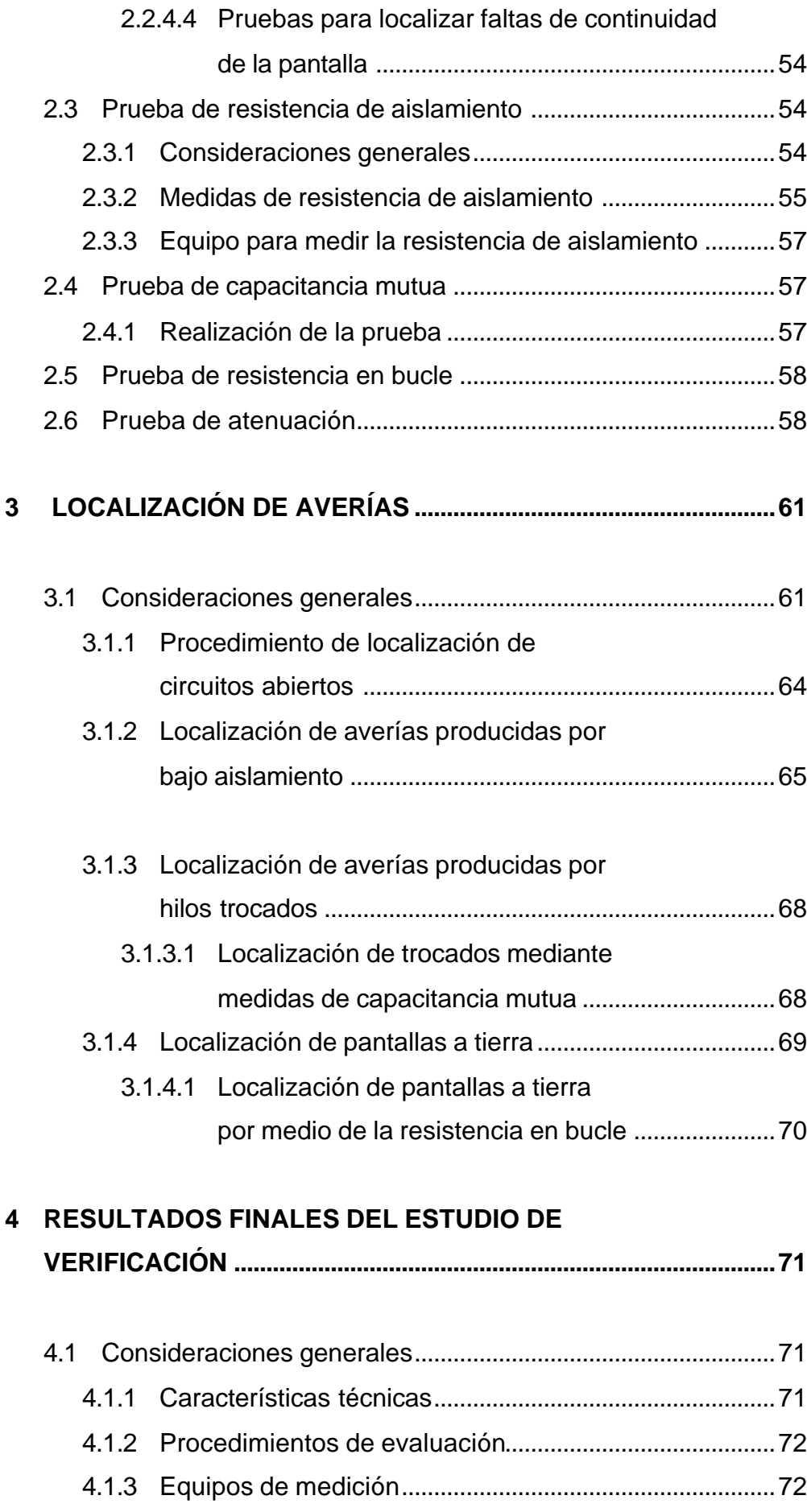

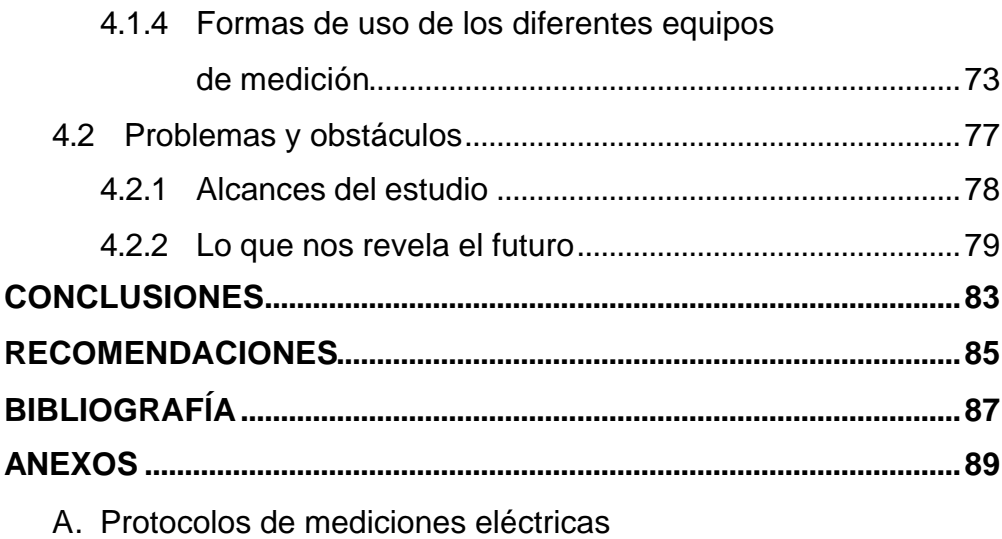

B. Equipos de medición, características y especificaciones

# **ÍNDICE DE ILUSTRACIONES**

# **FIGURAS**

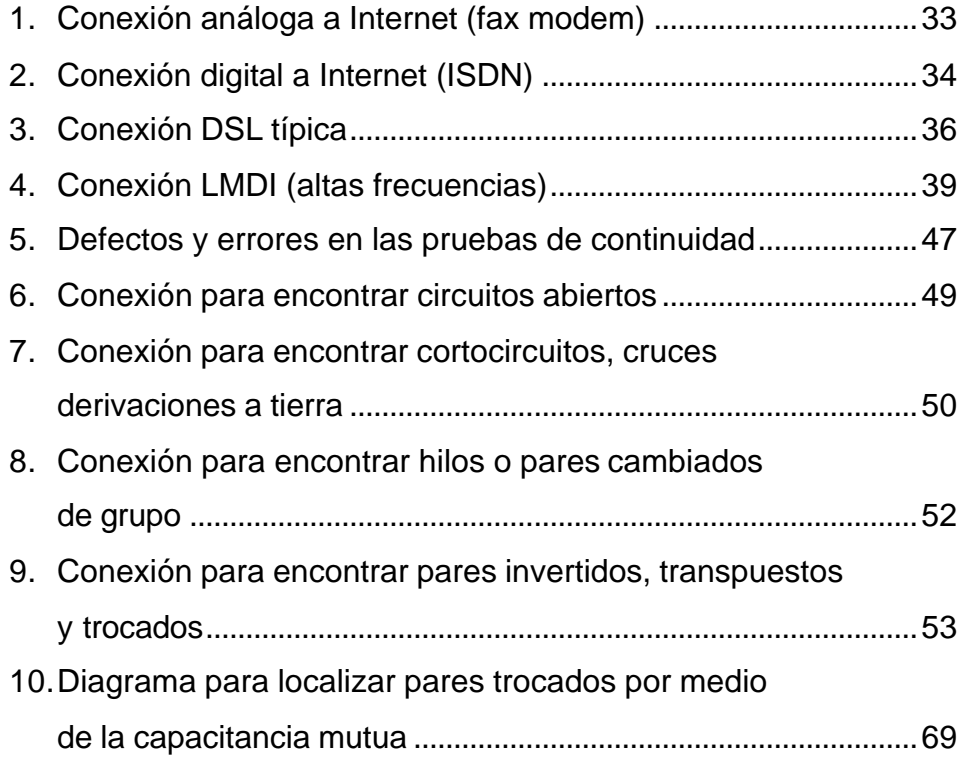

# **TABLAS**

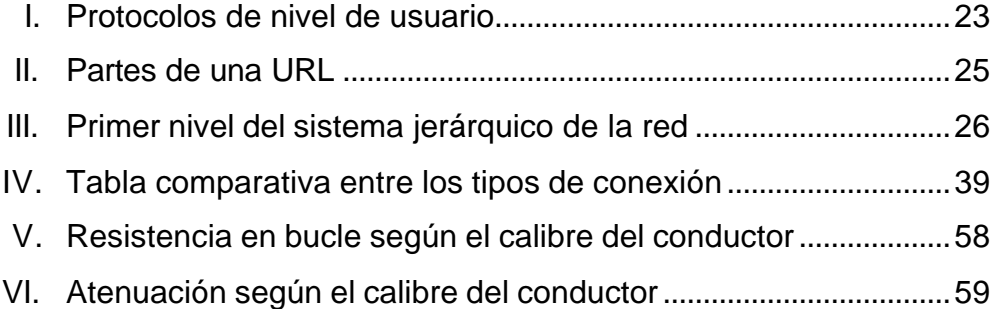

## **GLOSARIO**

- **Aislamiento** Sistema o dispositivo que impide la transmisión de la electricidad. En los cables telefónicos multipares se utiliza el polietileno como aislante.
- **Ancho de banda** Es la diferencia entre la frecuencia más alta y la más baja de un canal de transmisión.

**Atenuación** Equivale a la relación que se guarda la potencia que entra en un extremo del cable, con la recibida en el otro extremo.

- **Automatización** Sistema de fabricación diseñado con el fin de usar la capacidad de las máquinas para llevar a cabo determinadas tareas anteriormente efectuadas por seres humanos, y para controlar la secuencia de las operaciones sin intervención humana.
- **Backbone** Parte fundamental de un procedimiento. Columna vital de toda investigación.

**Bobina** Componente de un circuito eléctrico formado por un alambre aislado que se arrolla en forma de hélice con un paso igual al diámetro del alambre.

**Bucle** Puente de retorno.

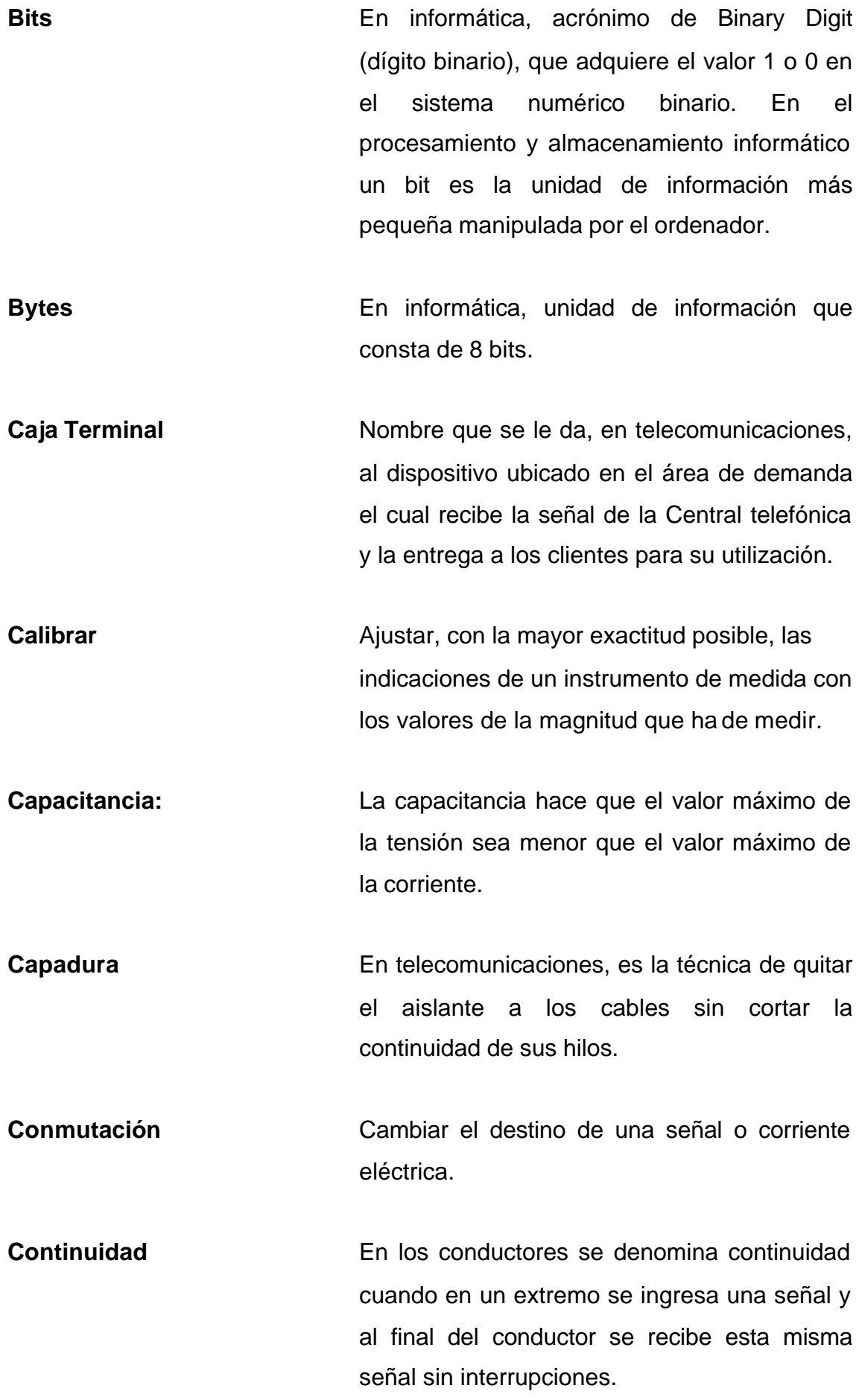

- **Correo electrónico** Sistema de envío y recepción de correo mediante el uso de un ordenador o computadora u otro dispositivo electrónico, de manera que se utilice una red de área local (LAN), Internet o conexiones inalámbricas para su transmisión y recepción.
- **Corto circuito** En telecomunicaciones se denomina corto circuito a un contacto eléctrico entre los hilos de un mismo par.
- **Cruce** En telecomunicaciones se denomina cruce cuando un hilo de un par queda unido, eléctricamente, con otro hilo de otro par.
- Dieléctrico **Sustancia que es mala conductora de la** electricidad y que amortiguará la fuerza de un campo eléctrico que la atraviese.
- **Empalme** En telecomunicaciones es la unión de dos o más cables para trasmitir señales de comunicación.
- **Gateways Conocidas** como pasarelas, son las encargadas de conectar varias redes "Lan" y trasladar la información de los "paquetes" que circulan a través de ellas.
- **Host** Servidor principal que se utiliza para enrrutar y repartir la información hacia varios ordenadores.

**Inducción Generación de una corriente eléctrica en un** conductor en movimiento en el interior de un campo magnético.

**Informática** Es el conjunto de conocimientos científicos y de técnicas que hacen posible el tratamiento automático de la información por medio de computadoras.

- **Interfaz** Es el punto en el que se establece una conexión entre dos elementos, que les permite trabajar juntos.
- **Modem** Viene del término inglés *modem*, es un acrónimo de 'modulador/demodulador'. Se trata de un equipo, externo o interno, tarjeta módem, utilizado para la comunicación de computadoras a través de líneas analógicas de transmisión de voz y/o datos. El módem convierte las señales digitales del emisor en otras analógicas, susceptibles de ser enviadas por la línea de teléfono a la que deben estar conectados el emisor y el receptor.
- **Ohmios** Unidad de medida de la resistencia eléctrica. Se define como la resistencia que limita el flujo de corriente a 1 amperio en un circuito con una Fem de 1 voltio.
- **Ordenador Dispositivo electrónico capaz de recibir un** conjunto de instrucciones y ejecutarlas realizando cálculos acerca de los datos

numéricos, o bien compilando y correlacionando otros tipos de información.

**Pantalla** En telecomunicaciones se de denomina pantalla al conductor que rodea los cables multipares la cual se aterriza para la protección del mismo.

**Paquete Programa informático diseñado para facilitar al** usuario la realización de un determinado tipo de trabajo.

**Protocolo** En términos informáticos, un protocolo es una normativa necesaria de actuación para que los datos enviados se reciban de forma adecuada.

**Red** Es el conjunto de técnicas, conexiones físicas y programas informáticos empleados para conectar dos o más ordenadores o computadoras. Los usuarios de una red pueden compartir ficheros, impresoras y otros recursos, enviar mensajes electrónicos y ejecutar programas en otros ordenadores.

Red Lan **Conjunto de ordenadores o computadoras que** pueden compartir datos, aplicaciones y recursos. Las computadoras de una red de área local -LAN, *Local Area Network*- están separadas por distancias de hasta unos pocos kilómetros, y se suelen usar en oficinas o campus universitarios. Una LAN permite la transferencia rápida y eficaz de información

XI

en el seno de un grupo de usuarios y reduce los costes de explotación.

- **Red telefónica** Se refiere a toda la infraestructura que se utiliza para la creación, distribución y puesta en funcionamiento de los servicios telefónicos.
- **Red Wan** También conocidas como redes de de área amplia. Los dispositivos pueden estar a grandes distancias unos de otros; la conexión de dispositivos se suele realizar por medio de líneas telefónicas.
- Regleta **Soporte aislante sobre el cual se disponen** uno o más componentes de un circuito eléctrico.
- **Resistencia eléctrica** Oposición al paso libre de la corriente eléctrica.
- **Resistividad** Magnitud característica que mide la capacidad de un material para oponerse al flujo de una corriente eléctrica.
- **Routers Constanting Condenadores** dedicados en exclusiva a encaminar el tráfico entre redes.
- **Síncrono** En electricidad se dice que no cambia su velocidad respecto al tiempo.
- **Sistema operativo** Es el S*oftware* básico que controla una computadora. El sistema operativo tiene tres grandes funciones: coordina y manipula el

hardware del ordenador o computadora, como la memoria, las impresoras, etc., organiza los archivos en diversos dispositivos de almacenamiento, como discos flexibles, discos duros, discos compactos o cintas magnéticas, y gestiona los errores de *hardware* y la pérdida de datos.

- **Software** Son las instrucciones responsables de que el *hardware* -la máquina- realice su tarea. Como concepto general, el *software* puede dividirse en dos categorías basadas en el tipo de trabajo realizado. Las dos categorías primarias de *software* son los sistemas operativos -*software* del sistema-, que controlan los trabajos del ordenador y el *software* de aplicación, el cual dirige las distintas tareas para las que se utilizan las computadoras.
- **Virus** Programa de ordenador que se reproduce a sí mismo e interfiere con el hardware de una computadora o con su sistema operativo.
- **World Wide Web** Mecanismo proveedor de información electrónica para usuarios conectados a Internet. El acceso a cada sitio Web se canaliza a través del URL o identificador único de cada página de contenidos. Este sistema permite a los usuarios el acceso a una gran cantidad de información.

#### **RESUMEN**

El origen de este estudio se debe a la revolución sin precedentes que ha causado a nivel global el Internet y todas sus aplicaciones. Por lo mismo, el primer capítulo es acerca de cómo en base a una idea surgieron muchas más y todo fue posible gracias a la comunicación de una sociedad que su finalidad era crear y evolucionar un medio de comunicación versátil sin igual. Al principio se deseaba utilizar esta tecnología para grupos selectos, pero, actualmente, el Internet es una entidad puramente cooperativa, jamás hasta ahora la humanidad había conocido un medio en donde millones de personas pudieran expresarse libremente. Todos los demás medios de comunicación son controlados por empresas y sometidos a leyes gubernamentales como la prensa, la televisión, la radio, etcétera.

El propósito de este trabajo es que se debe mejorar la construcción de la red telefónica y no arruinar la ya existente, esto se consigue concientizando al técnico para que con la ayuda de los equipos de medición y aprovechándose de su exactitud se intervengan el menor número de veces, los cables y / o dispositivos de empalme que están en funcionamiento. Primero, se explican las diferentes pruebas eléctricas a las que deben ser sometidos los cables telefónicos para que cumplan con las normas establecidas y en el siguiente capítulo se ayuda al técnico reparador a encontrar por medio de diferentes métodos el tipo de falla y el lugar exacto de la misma, esto conlleva a que se invertirá el menor tiempo en hallar el problema y evitará que se intervengan menos puntos de la red ya en funcionamiento; disminuyendo costos de mantenimiento y alargando, de sobremanera, la vida útil de la red.

Por ultimo, se hizo un muestreo en la red existente y se pudo corroborar que según las mediciones actuales cumple eléctrica y físicamente con las normas de construcción. Pero la nueva tecnología pide algo más de la red, la tendencia es que nuestra infraestructura debe estar preparada para entregar

XV

anchos de banda, cada vez más grandes; el futuro está muy cerca y nos dice que muy pronto los servicios de voz por IP y televisión por IP están a la vuelta de la esquina y las empresas de telecomunicaciones deben de estar preparadas para este gran cambio.

Pues bien, es necesario que las empresas sepan el máximo ancho de banda que puede entregar su red. Esto es posible adquiriendo un equipo de última generación, que aunque costoso, es necesario para adelantarse a los avances tecnológicos que vienen y que dependen de la red instalada en funcionamiento. Y lo otro, que es muy importante, alejar al técnico de la red y que solo la intervenga para repararla y no para ocasionar mas fallas derivadas de su mala aplicación o falta de conocimiento.

# **OBJETIVOS**

## **General**

Verificar que los cables telefónicos de cobre instalados cumplan con los parámetros eléctricos establecidos, asegurando que las redes telefónicas bajo medida brinden la calidad de señal apropiada para la velocidad contratada ancho de banda- y que la percepción del cliente sea óptima para la navegación de Internet y otros servicios integrados.

# **Específicos**

- 1. Definir el proceso para la verificación de la calidad de los cables telefónicos.
- 2. Brindar una herramienta -un manual de consulta- a los constructores/ supervisores de planta externa telefónica, para realizar la adecuada calificación de la red, comprobando que estos cumplan con los requisitos establecidos en las normas.
- 3. Presentar los diferentes equipos que se utilizan en el medio para la elaboración de protocolos de mediciones, recomendar los más utilizados y los que por su funcionamiento y versatilidad ya no se podría prescindir de ellos.
- 4. A partir de los datos obtenidos, al someter el cable telefónico a las diferentes pruebas eléctricas, se podrá indicar la calidad de transmisión de la red instalada.

XVIII

## **INTRODUCCIÓN**

Hace unos cuantos años no se pensaba que el mundo de las comunicaciones crecería en tanta magnitud. Ninguno, tan siquiera, se imaginó que la telefonía inalámbrica llegaría a ser tan popular y a un precio tan bajo, ni que el Internet sería una herramienta para el trabajo diario y no un elemento lujoso, como se consideraba. Ahora se habla de vídeo conferencias, DSL, voz por IP, telefonía por IP, TVIP; servicios que necesitan que el enlace entre la Central y el cliente tenga la capacidad de transmitir estos servicios por medio de un ancho de banda certificado.

Antes no importaba si la línea del servicio telefónico causaba un poco de ruido, el objetivo era únicamente, platicar. Ahora el contar con una línea telefónica es contar con una herramienta de comunicación. Las empresas, como Cablenet, que prestan este tipo de servicio; han tenido que modificar sus estándares de calidad para que el cliente reciba una línea limpia. Una línea limpia es aquella que asegura que el medio de transmisión desde la central telefónica hasta el lugar a servir, cumple con los parámetros establecidos de calidad recomendados por entidades especializadas en el tema.

Al ver cuán importante es que exista un seguimiento de parte de los supervisores encargados de la construcción de planta externa y, además que posean los conocimientos técnicos, mínimos aceptables, para aprobar una red de telecomunicaciones, cada vez, se exige mas de ella.

Este proyecto busca, únicamente, mejorar la forma en que se hacen las cosas, actualmente, en Cablenet, si no, crea un método aplicable a cualquier red de telecomunicaciones.

XIX

#### **1. EL INTERNET**

#### **1.1 Historia del Internet**

Internet ha supuesto una revolución sin precedentes en el mundo de la informática y de las comunicaciones. Los inventos del telégrafo, teléfono, radio y ordenador sentaron las bases para esta integración de capacidades nunca antes vivida. Internet es a la vez una oportunidad de difusión mundial, un mecanismo de propagación de la información y un medio de colaboración e interacción entre los individuos y sus ordenadores independientemente de su localización geográfica.

Internet representa uno de los ejemplos más exitosos de los beneficios de la inversión sostenida (inversión de capital a mediano o largo plazo) y del compromiso de investigación y desarrollo en infraestructuras informáticas. Hoy en día términos como "www.geogle.com o www.viajeaguatemala.com fluyen fácilmente en el lenguaje común de las personas.

La historia del Internet gira entorno a cuatro aspectos distintos:

- o **Evolución tecnológica:** La cual comienza con la primitiva investigación en conmutación de paquetes y tecnologías relacionadas a tratar de expandir la infraestructura en dimensiones tales como: escala, rendimiento y funcionalidades de alto nivel.
- o **Operación y gestión:** La infraestructura a operar es global y compleja.
- o **Aspecto social:** Los aspectos sociales tuvieron como consecuencia el nacimiento de una amplia comunidad de *Internautas* trabajando juntos para crear y hacer evolucionar la tecnología.
- o **Aspecto de la comercialización:** Este aspecto desemboca en una transición efectiva desde los resultados de la investigación hacia una infraestructura informática ampliamente desarrollada y disponible.

#### **1.2 Orígenes del Internet**

Los primeros documentos acerca de las interacciones sociales que pudieron ser propiciadas a través de un trabajo en red, están descritos en una serie de memorandos escritos por J. C. R. Licklider, del Massachussets Institute of Technology, en agosto de 1962. Licklider concibió una red interconectada globalmente a través de la que cada uno pudiera acceder desde cualquier lugar a datos y programas.

Licklider fue el principal responsable del programa de investigación en ordenadores de la DARPA (de sus siglas en inglés Defense Advance Research Projects Agency), estando acá convenció a sus sucesores Iván Sutherland, Bob Taylor y el investigador Lawrence G. Roberts de la importancia del concepto de trabajo en red.

En Julio de 1961 Leonard Kleinrock publicó desde el MIT el primer documento sobre la teoría de conmutación de paquetes. Kleinrock convenció a Roberts de la factibilidad teórica de las comunicaciones vía paquetes en lugar de circuitos, lo cual resultó ser un gran avance en el camino hacia el trabajo informático en red. En 1965 Roberts conectó un ordenador TX2 en Massachussets con un Q-32 en California a través de una línea telefónica conmutada de baja velocidad, creando así la primera (aunque reducida) red de ordenadores de área amplia jamás, hasta entonces, construida. El resultado del experimento fue la constatación que los ordenadores de tiempo compartido podían trabajar juntos correctamente, ejecutando programas y recuperando datos a discreción en la máquina remota, pero el sistema telefónico de conmutación de circuitos era totalmente inadecuado para esta labor. La convicción de Kleinrock acerca de la necesidad de la conmutación de paquetes quedó pues confirmada.

A finales de 1966 Roberts se trasladó a la DARPA a desarrollar el concepto de red de ordenadores y rápidamente confeccionó su plan para ARPANET, publicándolo en 1967. En la conferencia en la que presentó el documento se exponía también un trabajo sobre el concepto de red de

paquetes a cargo de Donald Davies y Roger Scantlebury del NPL. Scantlebury le habló a Roberts sobre su trabajo en el NPL así como sobre el de Paúl Barán y otros en RAND. El grupo RAND había escrito un documento sobre redes de conmutación de paquetes para comunicación vocal segura en el ámbito militar, en 1964. Ocurrió que los trabajos del MIT (1961-67), RAND (1962-65) y NPL (1964-67) habían sucedido en paralelo sin que los investigadores hubieran conocido el trabajo de los demás. La palabra *packet* (paquete) fue adoptada a partir del trabajo del NPL y la velocidad de la línea propuesta para ser usada en el diseño de ARPANET fue aumentada desde 2.4 Kbps hasta 50 Kbps.

En agosto de 1968, después de que Roberts y la comunidad de la DARPA hubieran refinado la estructura global y las especificaciones de ARPANET, DARPA lanzó un componente clave: los conmutadores de paquetes llamados *interface message processors* (IMP, procesadores de mensajes de interfaz). Así como el equipo de BBN trabajó en IMPs con Bob Kahn tomando un papel principal en el diseño de la arquitectura de la ARPANET global, la topología de red y el aspecto económico fueron diseñados y optimizados por Roberts trabajando con Howard Frank y su equipo en la Network Análysis Corporation, y el sistema de medida de la red fue preparado por el equipo de Kleinrock de la universidad de California, en Los Ángeles.

A causa del temprano desarrollo de la teoría de conmutación de paquetes de Kleinrock y su énfasis en el análisis, diseño y medición, su Network Measurement Center (Centro de Medidas de Red) en la UCLA fue seleccionado para ser el primer nodo de ARPANET. Todo ello ocurrió en septiembre de 1969 cuando BBN instaló el primer IMP en la UCLA y quedó conectado el primer ordenador host. El proyecto de Doug Engelbart denominado Augmentation of Human Intelect (Aumento del Intelecto Humano) que incluía NLS, un primitivo sistema hipertexto en el instituto de Investigación de Standford (SRI) proporcionó un segundo nodo. El SRI patrocinó el Network Informatión Center, liderado por Elizabeth (Jake) Feinler, que desarrolló funciones tales como mantener tablas de nombres de

host para la traducción de direcciones así como un directorio de RFCs (Request For Comments). Un mes más tarde, cuando el SRI fue conectado a ARPANET, el primer mensaje de host a host fue enviado desde el laboratorio de Leinrock al SRI. Se añadieron dos nodos en la Universidad de California, Santa Bárbara, y en la Universidad de Utah. Estos dos últimos nodos incorporaron proyectos de visualización de aplicaciones, con Glen Culler y Burton Fried en la UCSB investigando métodos para mostrar funciones matemáticas mediante el uso de "storage displays" (mecanismos que incorporan buffers de monitorización distribuidos en la red para facilitar el refresco de la visualización) para tratar con el problema de refrescar sobre la red, y Robert Taylor e Iván Sutherland en Utah investigando métodos de representación en 3D a través de la red. Así, a finales de 1969, cuatro ordenadores Host fueron conectados conjuntamente a la ARPANET inicial y se hizo realidad una embrionaria Internet.

Se siguieron conectando ordenadores rápidamente a la ARPANET durante los años siguientes y el trabajo continuó para completar un protocolo host a host funcionalmente completo, así como software adicional de red. En diciembre de 1970, el Network Working Group (NWG) liderado por S. Crocker acabó el protocolo host a host inicial para ARPANET, llamado Network Control Protocol (NCP, protocolo de control de red). Cuando los nodos de ARPANET se completaron, durante el período 1971-72, los usuarios de la red pudieron finalmente comenzar a desarrollar aplicaciones.

En octubre de 1972, Kahn organizó una gran y muy exitosa demostración de ARPANET en la Internacional Computer Communication Conference. Esta fue la primera demostración pública de la nueva tecnología de red. Fue también en 1972 cuando se introdujo la primera aplicación "estrella": *el correo electrónico*. En marzo, Ray Tomlinson, de BBN, escribió el software básico de envío – recepción de mensajes de correo electrónico, impulsado por la necesidad que tenían los desarrolladores de ARPANET de un mecanismo sencillo de coordinación.

En julio, Roberts expandió su valor añadido escribiendo el primer programa de utilidad de correo electrónico para relacionar, leer

selectivamente, almacenar, reenviar y responder a mensajes. Desde entonces, la aplicación de correo electrónico se convirtió en la mayor de la red durante más de una década. Fue precursora del tipo de actividad que observamos hoy día en la World Wide Web, es decir, del enorme crecimiento de todas las formas de tráfico persona a persona.

#### **1.2.1 Conceptos iniciales**

La ARPANET original evolucionó hacia Internet. Internet se basó en la idea de que habría múltiples redes independientes, de diseño casi arbitrario, empezando por ARPANET como la red pionera de conmutación de paquetes, pero que pronto incluiría redes de paquetes por satélite, redes de paquetes por radio yotros tipos de red. Internet como ahora la conocemos encierra una idea técnica clave, la de arquitectura abierta de trabajo en red.

Bajo este enfoque, la elección de cualquier tecnología de red individual no respondería a una arquitectura específica de red sino que podría ser seleccionada libremente por un proveedor e interactuar con las otras redes a través del *meta* nivel de la arquitectura de Internetworking (trabajo entre redes). Hasta ese momento, había un sólo método para "federar" redes. Era el tradicional método de conmutación de circuitos, por el cual las redes se interconectaban a nivel de circuito pasándose bits individuales sincrónicamente a lo largo de una porción de circuito que unía un par de sedes finales. Cabe recordar que Kleinrock había mostrado en 1961 que la conmutación de paquetes era el método de conmutación más eficiente. Juntamente con la conmutación de paquetes, las interconexiones de propósito especial entre redes constituían otra posibilidad. Y aunque había otros métodos limitados de interconexión de redes distintas, éstos requerían que una de ellas fuera usada como componente de la otra en lugar de actuar simplemente como un extremo de la comunicación para ofrecer servicio end-to-end (extremo a extremo).

En una red de arquitectura abierta, las redes individuales pueden ser diseñadas y desarrolladas separadamente y cada una puede tener su propia

y única interfaz, que puede ofrecer a los usuarios y / u otros proveedores, incluyendo otros proveedores de Internet. Cada red puede ser diseñada de acuerdo con su entorno específico y los requerimientos de los usuarios de aquella red. No existen generalmente restricciones en los tipos de red que pueden ser incorporadas ni tampoco en su ámbito geográfico, aunque ciertas consideraciones pragmáticas determinan qué posibilidades tienen sentido. La idea de arquitectura de red abierta fue introducida primeramente por Kahn un poco antes de su llegada a la DARPA en 1972. Este trabajo fue originalmente parte de su programa de paquetería por radio, pero más tarde se convirtió por derecho propio en un programa separado. Entonces, el programa fue llamado "Internetting". La clave para realizar el trabajo del sistema de paquetería por radio fue un protocolo extremo a extremo seguro que pudiera mantener la comunicación efectiva frente a los cortes e interferencias de radio y que pudiera manejar las pérdidas intermitentes como las causadas por el paso a través de un túnel o el bloqueo a nivel local. Kahn pensó primero en desarrollar un protocolo local sólo para la red de paquetería por radio porque ello le hubiera evitado tratar con la multitud de sistemas operativos distintos y continuar usando NCP. Sin embargo, NCP no tenía capacidad para direccionar redes y máquinas más allá de un destino IMP en ARPANET y de esta manera se requerían ciertos cambios en el NCP. La premisa era que ARPANET no podía ser cambiado en este aspecto. El NCP se basaba en ARPANET para proporcionar seguridad extremo a extremo. Si alguno de los paquetes se perdía, el protocolo y presumiblemente cualquier aplicación soportada sufriría una grave interrupción. En este modelo, el NCP no tenía control de errores en el host porque ARPANET había de ser la única red existente y era tan fiable que no requería ningún control de errores en la parte de los hosts.

Así, Kahn decidió desarrollar una nueva versión del protocolo que pudiera satisfacer las necesidades de un entorno de red de arquitectura abierta. El protocolo podría eventualmente ser denominado "Transmisson-Control Protocol/Internet Protocol" (TCP/IP, protocolo de control de transmisión /protocolo de Internet). Así como el NCP tendía a actuar como

un manejador de dispositivo, el nuevo protocolo sería más bien un protocolo de comunicaciones.

#### **1.2.2 Reglas clave**

Cuatro fueron las reglas fundamentales en las primeras ideas de Kahn:

- 1. Cada red distinta debería mantenerse por sí misma y no deberían requerirse cambios internos a ninguna de ellas para conectarse a Internet.
- 2. Las comunicaciones deberían ser establecidas en base a la filosofía del "best-effort" (lo mejor posible). Si un paquete no llegara a su destino debería ser en breve retransmitido desde el emisor.
- 3. Para interconectar redes se usarían gateways (pasarelas) y routers (enrrutadores). Los gateways no deberían almacenar información alguna sobre los flujos individuales de paquetes que circulasen a través de ellos, manteniendo de esta manera su simplicidad y evitando la complicada adaptación y recuperación a partir de las diversas modalidades de fallo.
- 4. No habría ningún control global a nivel de operaciones.

Kahn empezó a trabajar en un conjunto de principios para sistemas operativos orientados a comunicaciones mientras se encontraba en BBN y escribió algunas de sus primeras ideas en un memorando interno de BBN titulado "Communications Principles for Operating Systems". En ese momento, se dio cuenta de que le sería necesario aprender los detalles de implementación de cada sistema operativo para tener la posibilidad de incluir nuevos protocolos de manera eficiente. Así, en la primavera de 1973, después de haber empezado el trabajo de "Internetting", le pidió a Vinton Cerf (entonces en la Universidad de Stanford) que trabajara con él en el diseño detallado del protocolo. Cerf había estado íntimamente implicado en el diseño y desarrollo original del NCP y ya tenía conocimientos sobre la construcción de interfaces con los sistemas operativos existentes. De esta forma, valiéndose del enfoque arquitectural de Kahn en cuanto a comunicaciones y de la experiencia en NCP de Cerf, se asociaron para abordar los detalles de lo que acabaría siendo TCP/IP.

Estas son las directrices básicas que surgieron de la colaboración entre Kahn y Cerf:

- 1. Las comunicaciones entre dos procesos consistirían lógicamente en una larga corriente de bytes; ellos los llamaban "octetos". La posición de un octeto dentro de esta corriente de datos sería usada para identificarlo.
- 2. El control del flujo se realizaría usando ventanas deslizantes y acks (abreviatura de acknowledgement, acuse de recibo). El destinatario podría decidir cuando enviar acuse de recibo y cada ack devuelto correspondería a todos los paquetes recibidos hasta el momento.

El documento original de Cerf y Kahn sobre Internet describía un protocolo, llamado TCP, que se encargaba de proveer todos los servicios de transporte y reenvío en Internet. Kahn pretendía que TCP diera soporte a un amplio rango de servicios de transporte, desde el envío secuencial de datos, totalmente fiable (modelo de circuito virtual) hasta un servicio de data gramas en el que la aplicación hiciera un uso directo del servicio de red subyacente, lo que podría implicar pérdida ocasional, corrupción o reordenación de paquetes.

Esto llevó a la reorganización del TCP original en dos protocolos: uno sencillo, IP, que se encargara tan sólo de dar una dirección a los paquetes y de reenviarlos; y un TCP que se dedicara a una serie de funcionalidades como el control del flujo y la recuperación de los paquetes perdidos. Para aquellas aplicaciones que no precisan los servicios de TCP, se añadió un protocolo alternativo llamado UDP (User Datagram Protocol, protocolo de data gramas de usuario) dedicado a dar un acceso directo a los servicios básicos del IP.

Una de las motivaciones iniciales de ARPANET e Internet fue compartir recursos, por ejemplo, permitiendo que usuarios de redes de paquetes sobre radio pudieran acceder a sistemas de tiempo compartido conectados a ARPANET. Conectar las dos redes era mucho más económico que duplicar estos costosos ordenadores. Sin embargo, mientras la transferencia de ficheros y el login remoto (Telnet) eran aplicaciones muy importantes, de todas las de esta época probablemente sea el correo electrónico la que haya tenido un impacto más significativo. El correo electrónico dio lugar a un nuevo modelo de comunicación entre las personas y cambió la naturaleza de la colaboración. Su influencia se manifestó en primer lugar en la construcción de la propia Internet, y posteriormente, en buena parte de la sociedad.

Se propusieron otras aplicaciones en los primeros tiempos de Internet, desde la comunicación vocal basada en paquetes (precursora de la telefonía sobre Internet) o varios modelos para compartir ficheros y discos, hasta los primeros "programas-gusano" que mostraban el concepto de agente (y, por supuesto, de virus). Un concepto clave en Internet es que no fue diseñada para una única aplicación sino como una infraestructura general dentro de la que podrían concebirse nuevos servicios, como con posterioridad demostró la aparición de la World Wide Web. Este fue posible solamente debido a la orientación de propósito general que tenía el servicio implementado mediante TCP e IP.

#### **1.2.3 Ideas a prueba**

Este fue el principio de un largo periodo de experimentación y desarrollo para evolucionar y madurar el concepto y tecnología de Internet. Partiendo de las tres primeras redes ARPANET, radio y satélite y de sus comunidades de investigación iniciales, el entorno experimental creció hasta incorporar esencialmente cualquier forma de red y una amplia comunidad de investigación y desarrollo. Cada expansión afrontó nuevos desafíos.

Las primeras implementaciones de TCP se hicieron para grandes sistemas en tiempo compartido como Tenex y TOPS 20. Cuando aparecieron los ordenadores de sobremesa (desktop), TCP era demasiado grande y complejo como para funcionar en ordenadores personales. David Clark y su equipo de investigación del MIT empezaron a buscar la implementación de TCP más sencilla y compacta posible. La desarrollaron, primero para el Alto de Xerox (la primera estación de trabajo personal desarrollada en el PARC de Xerox), y luego para el PC de IBM. Esta implementación operaba con otras de TCP, pero estaba adaptada al conjunto de aplicaciones y a las prestaciones de un ordenador personal, y demostraba que las estaciones de trabajo, al igual que los grandes sistemas, podían ser parte de Internet.

En los años 80, el desarrollo de LAN, PC y estaciones de trabajo permitió que la naciente Internet floreciera. La tecnología Ethernet, desarrollada por Bob Metcalfe en el PARC de Xerox en 1973, es la dominante en Internet, y los PCs y las estaciones de trabajo los modelos de ordenador dominantes. El cambio que supone pasar de unas pocas redes con un modesto número de hosts (el modelo original de ARPANET) a tener muchas redes dio lugar a nuevos conceptos y a cambios en la tecnología. En primer lugar, hubo que definir tres clases de redes (A, B y C) para acomodar todas las existentes. La clase A representa a las redes grandes, a escala nacional (pocas redes con muchos ordenadores); la clase B representa redes regionales; por último, la clase C representa redes de área local (muchas redes con relativamente pocos ordenadores).

Como resultado del crecimiento de Internet, se produjo un cambio de gran importancia para la red y su gestión. Para facilitar el uso de Internet por sus usuarios se asignaron nombres a los hosts de forma que resultara innecesario recordar sus direcciones numéricas. Originalmente había un número muy limitado de máquinas, por lo que bastaba con una simple tabla con todos los ordenadores y sus direcciones asociadas. El cambio hacia un gran número de redes gestionadas independientemente (por ejemplo, las LAN) significó que no resultara ya fiable tener una pequeña tabla con todos los hosts. Esto llevó a la invención del DNS (Domain Name System, sistema de nombres de dominio) por Paul Mockapetris de USC/ISI. El DNS permitía un mecanismo escalable y distribuido para resolver jerárquicamente los nombres de los hosts (por ejemplo, www.acm.org o www.ati.es) en direcciones de Internet.

El incremento del tamaño de Internet resultó también un desafío para los routers. Originalmente había un sencillo algoritmo de enrutamiento que estaba implementado uniformemente en todos los routers de Internet. A medida que el número de redes en Internet se multiplicaba, el diseño inicial no era ya capaz de expandirse, por lo que fue sustituido por un modelo jerárquico de enrutamiento con un protocolo IGP (Interior Gateway Protocol, protocolo interno de pasarela) usado dentro de cada región de Internet y un protocolo EGP (Exterior Gateway Protocol, protocolo externo de pasarela) usado para mantener unidas las regiones. El diseño permitía que distintas regiones utilizaran IGP distintos, por lo que los requisitos de coste, velocidad de configuración, robustez y escalabilidad, podían ajustarse a cada situación.

A medida que evolucionaba Internet, la propagación de los cambios en el software, especialmente el de los hosts, se fue convirtiendo en uno de sus mayores desafíos. DARPA financió a la Universidad de California en Berkeley en una investigación sobre modificaciones en el sistema operativo Unix, incorporando el TCP/IP desarrollado en BBN. Aunque posteriormente Berkeley modificó esta implementación del BBN para que operara de forma más eficiente con el sistema y el kernel de Unix, la incorporación de TCP/IP

en el sistema Unix BSD demostró ser un elemento crítico en la difusión de los protocolos entre la comunidad investigadora. BSD empezó a ser utilizado en sus operaciones diarias por buena parte de la comunidad investigadora en temas relacionados con informática. Visto en perspectiva, la estrategia de incorporar los protocolos de Internet en un sistema operativo utilizado por la comunidad investigadora fue uno de los elementos clave en la exitosa y amplia aceptación de Internet.

Uno de los desafíos más interesantes fue la transición del protocolo para hosts de ARPANET desde NCP a TCP/IP el 1 de enero de 1983. Se trataba de una ocasión muy importante que exigía que todos los hosts se convirtieran simultáneamente o que permanecieran comunicados mediante mecanismos desarrollados para la ocasión. La transición fue cuidadosamente planificada dentro de la comunidad con varios años de antelación a la fecha, pero fue sorprendentemente sobre ruedas.

TCP/IP había sido adoptado como un estándar por el ejército norteamericano tres años antes, en 1980. Esto permitió al ejército empezar a compartir la tecnología DARPA basada en Internet y llevó a la separación final entre las comunidades militares y no militares. En 1983 ARPANET estaba siendo usada por un número significativo de organizaciones operativas y de investigación y desarrollo en el área de la defensa. La transición desde NCP a TCP/IP en ARPANET permitió la división en una MILNET para dar soporte a requisitos operativos y una ARPANET para las necesidades de investigación.

Así, en 1985, Internet estaba firmemente establecida como una tecnología que ayudaba a una amplia comunidad de investigadores y desarrolladores, y empezaba a ser empleada por otros grupos en sus comunicaciones diarias entre ordenadores. El correo electrónico se empleaba ampliamente entre varias comunidades, a menudo entre distintos sistemas. La interconexión entre los diversos sistemas de correo demostraba la utilidad de las comunicaciones electrónicas entre personas.

Con la excepción de BITNET y USENET, todas las primeras redes (como ARPANET) se construyeron para un propósito determinado. Es decir, estaban dedicadas (y restringidas) a comunidades cerradas de estudiosos; de ahí las escasas presiones por hacer estas redes compatibles y, en consecuencia, el hecho de que durante mucho tiempo no lo fueran. De hecho, una de las condiciones para que una universidad norteamericana recibiera financiación de la NSF para conectarse a Internet era que "la conexión estuviera disponible para todos los usuarios *cualificados* del campus".

En el backbone NFSNET (el segmento que cruza los EE.UU.) NSF estableció una política aceptable de uso (AUP, Acceptable Use Policy) que prohibía el uso del backbone para fines "que no fueran de apoyo a la Investigación y la Educación". El predecible e intencionado resultado de promocionar el tráfico comercial en la red a niveles locales y regionales era estimular la aparición y/o crecimiento de grandes redes privadas y competitivas. Este proceso de aumento de la financiación privada para el uso comercial se resolvió tras largas discusiones que empezaron en 1988 con una serie de conferencias patrocinadas por NSF en la Kennedy School of Government de la Universidad de Harvard, bajo el lema "La comercialización y privatización de Internet", complementadas por la lista "com-priv" de la propia red.

La política de privatización de la NSF culminó en Abril de 1995 con la eliminación de la financiación del backbone NSFNET. Los fondos así recuperados fueron redistribuidos competitivamente entre redes regionales para comprar conectividad de ámbito nacional a Internet a las ahora numerosas redes privadas de larga distancia. El backbone había hecho la transición desde una red construida con routers de la comunidad investigadora (los routers Fuzzball de David Mills) a equipos comerciales. En su vida de ocho años y medio, el backbone había crecido desde seis nodos con enlaces de 56Kb a 21 nodos con enlaces múltiples de 45Mb. Había visto crecer Internet hasta alcanzar más de 50.000 redes en los cinco

continentes y en el espacio exterior, con aproximadamente 29.000 redes en los Estados Unidos.

El efecto del ecumenismo del programa NSFNET y su financiación (200 millones de dólares entre 1986 y 1995) y de la calidad de los protocolos fue tal que en 1990, cuando la propia ARPANET se disolvió, TCP/IP había sustituido o marginado a la mayor parte de los restantes protocolos de grandes redes de ordenadores e IP estaba en camino de convertirse en el servicio portador de la llamada **Infraestructura Global de Información**.

El e-mail o correo electrónico ha supuesto un factor determinante en todas las áreas de Internet, lo que es particularmente cierto en el desarrollo de las especificaciones de protocolos, estándares técnicos e ingeniería en Internet. Las primitivas RFC a menudo presentaban al resto de la comunidad un conjunto de ideas desarrolladas por investigadores de un solo lugar. Después de empezar a usarse el correo electrónico, el modelo de autoría cambió: las RFC pasaron a ser presentadas por coautores con visiones en común, independientemente de su localización.

Las listas de correo especializadas han sido usadas ampliamente en el desarrollo de la especificación de protocolos, y continúan siendo una herramienta importante. El IETF tiene ahora más de 75 grupos de trabajo, cada uno dedicado a un aspecto distinto de la ingeniería en Internet. Cada uno de estos grupos de trabajo dispone de una lista de correo para discutir uno o más borradores bajo desarrollo. Cuando se alcanza el consenso en el documento, éste puede ser distribuido como una RFC.

#### **1.2.4 Formación de la comunidad**

Internet es tanto un conjunto de comunidades como un conjunto de tecnologías y su éxito se puede atribuir tanto a la satisfacción de las necesidades básicas de la comunidad como a la utilización de esta comunidad de un modo efectivo para impulsar la infraestructura. El espíritu comunitario tiene una larga historia, empezando por la temprana ARPANET.

Los investigadores de ésta red trabajaban como una comunidad cerrada para llevar a cabo las demostraciones iniciales de la tecnología de conmutación de paquetes descrita en la primera parte. Del mismo modo, la paquetería por satélite, la paquetería por radio y varios otros programas de investigación informática de la DARPA fueron actividades cooperativas y de contrato múltiple que, aún con dificultades, usaban cualquiera de los mecanismos disponibles para coordinar sus esfuerzos, empezando por el correo electrónico y siguiendo por la compartición de ficheros, acceso remoto y finalmente las prestaciones de la World Wide Web.

Cada uno de estos programas formaba un grupo de trabajo, empezando por el ARPANET Network Working Group (Grupo de Trabajo de la Red ARPANET). Dado que el único papel que ARPANET representaba era actuar como soporte de la infraestructura de los diversos programas de investigación, cuando Internet empezó a evolucionar, el Grupo de Trabajo de la Red se transformó en Grupo de Trabajo de Internet.

El crecimiento de Internet fue complementado por una gran expansión de la comunidad de usuarios. DARPA dejó de ser el único protagonista en la financiación de Internet. Además de NSFNET y de varias actividades financiadas por los gobiernos de Estados Unidos y otros países, el interés de parte del mundo empresarial había empezado a crecer. También en 1985, Kahn y Leiner abandonaron DARPA, y ello supuso un descenso significativo de la actividad de Internet allí. Como consecuencia, el IAB perdió a su principal patrocinador y poco a poco fue asumiendo el liderazgo.

El crecimiento en el mundo empresarial trajo como consecuencia un incremento de la preocupación por el propio proceso de estándares. Desde principio de los años 80 hasta hoy, Internet creció y está creciendo más allá de sus raíces originales de investigación para incluir a una amplia comunidad de usuarios y una actividad comercial creciente. Se puso un mayor énfasis en hacer el proceso abierto y justo. Esto, junto a una necesidad reconocida de dar soporte a la comunidad de Internet, condujo a la formación de la Internet Society en 1991.
El reciente desarrollo y amplia difusión del World Wide Web ha formado una nueva comunidad, pues muchos de los que trabajan en la WWW no se consideran a sí mismos como investigadores y desarrolladores primarios de la red. Se constituyó un nuevo organismo de coordinación, el W3C (World Wide Web Consortium). Liderado inicialmente desde el Laboratory for Computer Science del MIT por Tim Berners-Lee –el inventor del WWW- y Al Vezza, el W3C ha tomado bajo su responsabilidad la evolución de varios protocolos y estándares asociados con el web.

Así pues, a través de más de dos décadas de actividad en Internet, hemos asistido a la continua evolución de las estructuras organizativas designadas para dar soporte y facilitar a una comunidad en crecimiento el trabajo colaborativo en temas de Internet.

# **1.2.5 Comercialización de la tecnología**

La comercialización de Internet llevaba acarreada no sólo el desarrollo de servicios de red privados y competitivos sino también el de productos comerciales que implementen la tecnología Internet.

En 1985, reconociendo la falta de información y formación adecuadas, Dan Lynch, en cooperación con el IAB, organizó una reunión de tres días para todos los fabricantes que quisieran saber cómo trabajaba TCP/IP y qué es lo que aún no era capaz de hacer. Los ponentes pertenecían fundamentalmente a la comunidad investigadora de DARPA que había desarrollado los protocolos y los utilizaba en su trabajo diario. Alrededor de 250 fabricantes acudieron a escuchar a unos 50 inventores y experimentadores. Los resultados fueron una sorpresa para ambas partes: los fabricantes descubrieron con asombro que los inventores estaban abiertos a sugerencias sobre cómo funcionaban los sistemas (y sobre qué era lo que aún no eran capaces de hacer) y los inventores recibieron con agrado información sobre nuevos problemas que no conocían pero que habían encontrado los fabricantes en el desarrollo y operación de nuevos

productos. Así, quedó establecido un diálogo que ha durado más de una década.

En paralelo con los esfuerzos de comercialización amparados por las actividades del Interop, los fabricantes comenzaron a acudir a las reuniones de la IETF que se convocaban tres o cuatro veces al año para discutir nuevas ideas para extender el conjunto de protocolos relacionados con TCP/IP. Comenzaron con unos cientos de asistentes procedentes en su mayor parte del mundo académico, y financiados por el sector público; actualmente estas reuniones atraen a varios miles de participantes, en su mayor parte del sector privado y financiados por éste. Los miembros de este grupo han hecho evolucionar el TCP/IP cooperando entre sí. La razón de que estas reuniones sean tan útiles es que acuden a ellas todas las partes implicadas: investigadores, fabricantes y usuarios finales.

En 1987 quedó claro que era necesario un protocolo que permitiera que se pudieran gestionar remota y uniformemente los elementos de una red, como los routers. Se propusieron varios protocolos con este propósito, entre ellos el SNMP (Single Network Management Protocol, protocolo simple de gestión de red) diseñado, como su propio nombre indica, buscando la simplicidad. Hoy SNMP se usa casi universalmente para la gestión de red.

## **1.2.6 Historia del futuro**

El 24 de Octubre de 1995, el FNC (Federal Networking Council, Consejo Federal de la Red) aceptó unánimemente una resolución definiendo el término Internet. La definición se elaboró de acuerdo con personas de las áreas de Internet y los derechos de propiedad intelectual. La resolución:

"El FNC acuerda que lo siguiente refleja nuestra definición del término Internet. Internet hace referencia a un sistema global de información que (1) está relacionado lógicamente por un único espacio de direcciones global basado en el protocolo de Internet (IP) o en sus extensiones, (2) es capaz de soportar comunicaciones usando el conjunto de protocolos TCP/IP o sus extensiones u otros protocolos compatibles con IP, y (3) emplea,

provee, o hace accesible, privada o públicamente, servicios de alto nivel en capas de comunicaciones y otras infraestructuras relacionadas aquí descritas".

Internet ha cambiado en sus dos décadas de existencia. Fue concebida en la era del tiempo compartido y ha sobrevivido en la era de los ordenadores personales, cliente-servidor, y los network computers. Se ideó antes de que existieran las LAN, pero ha acomodado tanto a esa tecnología como a ATM y la conmutación de tramas. Ha dado soporte a un buen número de funciones desde compartir ficheros, y el acceso remoto, hasta compartir recursos y colaboración, pasando por el correo electrónico y, recientemente, el World Wide Web. Pero, lo que es más importante, comenzó como una creación de un pequeño grupo de investigadores y ha crecido hasta convertirse en un éxito comercial con miles de millones de dólares anuales en inversiones.

No se puede concluir diciendo que Internet ha acabado su proceso de cambio. Aunque es una red por su propia denominación y por su dispersión geográfica, su origen está en los ordenadores, no en la industria de la telefonía o la televisión. Puede -o mejor, debe- continuar cambiando y evolucionando a la velocidad de la industria del ordenador si quiere mantenerse como un elemento relevante. Ahora está cambiando para proveer nuevos servicios como el transporte en tiempo real con vistas a soportar, por ejemplo, audio y vídeo (TV/IP). La disponibilidad de redes penetrantes y omnipresentes, como Internet, junto con la disponibilidad de potencia de cálculo y comunicaciones asequibles en máquinas como los ordenadores portátiles, los PDA y los teléfonos celulares, está posibilitando un nuevo paradigma de informática y comunicaciones "nómadas".

Esta evolución nos traerá una nueva aplicación: elefonía IP, video y, puede que poco después, televisión por Internet (TV/IP). Está permitiendo formas más sofisticadas de valoración y recuperación de costes, un requisito fundamental en la aplicación comercial. Está cambiando para acomodar una nueva generación de tecnologías de red con distintas características y

requisitos: desde ancho de banda doméstico a satélites. Y nuevos modos de acceso y nuevas formas de servicio que dará lugar a nuevas aplicaciones, que, a su vez, harán evolucionar a la propia red.

La cuestión más importante sobre el futuro de Internet no es cómo cambiará la tecnología, sino cómo se gestionará esa evolución. Con el éxito de Internet ha llegado una proliferación de inversores que tienen intereses tanto económicos como intelectuales en la red. Se puede ver en los debates sobre el control del espacio de nombres y en la nueva generación de direcciones IP una pugna por encontrar la nueva estructura social que guiará a Internet en el futuro. Será difícil encontrar la forma de esta estructura dado el gran número de intereses que concurren en la red. Al mismo tiempo, la industria busca la forma de movilizar y aplicar las enormes inversiones necesarias para el crecimiento futuro, por ejemplo para mejorar el acceso del sector residencial. Si Internet sufre un traspié no será debido a la falta de tecnología, visión o motivación. Será debido a que no podemos hallar la dirección justa por la que marchar unidos hacia el futuro.

#### **1.3 Generalidades del Internet**

Las redes de comunicaciones constituyen la clave de la transmisión de información en Internet, y también en otros muchos canales, como la telefonía móvil, etcétera. Cualquier sistema interconectado puede ser considerado una red. Sin embargo, en el plano informático, hoy día distinguimos la Red (Internet o Red de Redes) y varios otros tipos de redes específicas que detallamos a continuación:

# **1.3.1 Red local (LAN – Local Area Network)**

Una red local se forma al conectar entre sí ordenadores que se encuentran físicamente cercanos, por ejemplo los equipos de una oficina o edificio. El concepto de "proximidad física" abarca del orden de 100 metros, que es la máxima distancia a la que un cable coaxial o de par trenzado puede enviar señales eléctricas sin que se degrade la señal. La red local

permite que los ordenadores compartan recursos: impresoras, unidades de disco, etcétera. Asimismo, permite la comunicación a ese nivel entre las personas que manejan dichos ordenadores (envío de mensajes).

#### **1.3.2 Red de área extensa (WAN - Wide Area Network)**

Cuando las distancias entre los equipos que se desean conectar superan las posibilidades de una red local, no queda más remedio que hacer uso de las líneas telefónicas, que son activas (tienen su propia alimentación eléctrica, como se comprueba cuando se apaga la luz y el teléfono sigue funcionando) y permiten la transmisión de señales a grandes distancias.

Una red de área extensa se forma al conectar entre sí dos o más redes locales utilizando líneas telefónicas. La conexión entre las redes se realiza por medio de unos aparatos llamados routers (encaminadores), que son ordenadores dedicados en exclusiva a encaminar el tráfico entre redes.

Ejemplos típicos de redes de área amplia son las formadas por las empresas que tienen delegaciones en varias ciudades o países y desean compartir la información entre sus oficinas.

## **1.3.3 Naturaleza de Internet**

Internet (aún no está claro si su género en castellano es femenino o masculino) no tiene dueño ni organismo alguno que la controle. Se trata de una entidad puramente cooperativa. Las líneas físicas que permiten su funcionamiento pertenecen a compañías telefónicas de todos los países, que normalmente están arrendadas a terceras empresas (proveedores de Internet).

Todo el funcionamiento de Internet se encuentra públicamente accesible en los cientos de RFC que se han publicado hasta el momento y que han sido aceptados por la comunidad.

Tan sólo unos pocos países de gobierno autoritario han intentado establecer medidas de seguridad para impedir la libre circulación de información a través de Internet en su territorio, medidas que serían impensables en el mundo democrático. Aún así, es tremendamente difícil evitar de modo eficaz y completo el acceso a Internet, y mucho más coartar la libertad de expresión dentro de la Red.

Nuestra sociedad está acostumbrada a los medios de comunicación tradicionales (prensa, radio, televisión, etcétera) controlados por empresas y sometidos a las leyes de gobiernos. En tales medios, la inmensa mayoría de las personas son consumidores pasivos de la información que unos pocos suministran. Jamás hasta ahora, la humanidad había tenido un medio por el que cientos de millones de personas pudieran reunirse en un sitio a expresarse libremente, en conjunto o por grupos de interés. Es realmente esto lo que asusta. Existen grupos de presión económicos y gubernamentales en el sentido de restringir el uso y contenidos de Internet. Actualmente, la excusa es la persecución de los delitos cibernéticos (fraude, crackers, pornografía infantil...). Pero no parece lógico que la presunta solución de estos problemas pase por matar al mensajero. La libertad de expresión de Internet no es el problema en sí, sino la mala voluntad de quienes delinquen aprovechándose de la Red.

## **1.3.4 Protocolos de Internet**

Cuando hablamos de protocolos, nos referimos a los procedimientos que siguen los programas de comunicaciones, no a las personas que los utilizan. Las comunicaciones entre ordenadores están basadas en programas que emiten señales e interpretan las que reciben, pero, dada la nula inteligencia de las máquinas, para que esta comunicación tenga éxito

es imprescindible el uso de protocolos muy estrictos de comunicación. Es decir, que tanto el emisor como el receptor tengan unos procedimientos de comunicación claramente definidos.

### **1.3.4.1 El protocolo TCP/IP**

El protocolo de red utilizado en Internet se denomina TCP/IP. Realmente se trata de dos protocolos básicos:

- 1. TCP (Transmission Control Protocol): permite establecer conexiones entre ordenadores (sockets).
- 2. IP (Internet Protocol): se encarga del transporte de la información a través de los routers (encaminadores) hasta llegar al destino final.

Estos protocolos funcionan a nivel básico, es decir, el usuario de Internet "no los ve", simplemente están ahí y permiten la comunicación. Los sistemas operativos actuales los llevan incluidos.

# **1.3.4.2 Protocolos de nivel de usuario (servicios de Internet)**

Los usuarios que se conectan a Internet utilizan programas como los navegadores, lectores de correo electrónico, etcétera. Cada uno de estos programas está haciendo uso de uno o varios protocolos de nivel de usuario.

Internet no consiste únicamente en navegar a través de la Web; también ofrece muchos otros servicios. Cada servicio supone el uso de un protocolo de nivel de usuario distinto y, normalmente, el uso de un programa específico para él. En la siguiente tabla se resumen los servicios de Internet más usados (hay muchos más), el protocolo que utilizan y su utilidad práctica.

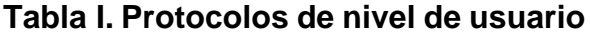

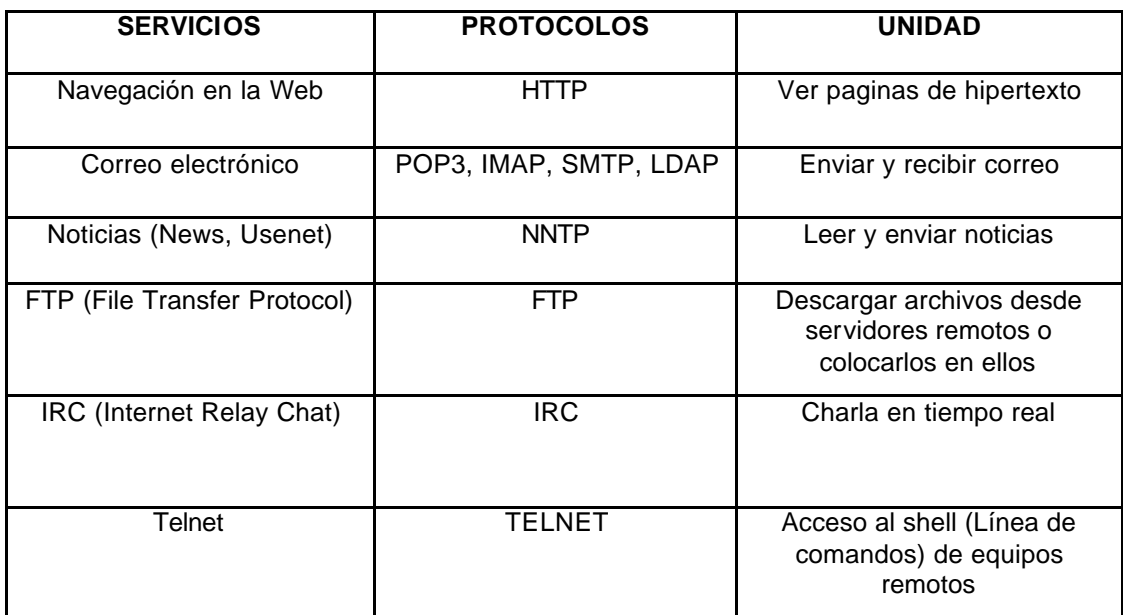

# **1.3.5 La Gran Telaraña Mundial**

Lo maravilloso del protocolo *http* es que el enlace puede apuntar a una página que esté en cualquier ordenador de la Red, es decir, "navegamos" por los contenidos sin preocuparnos de la localización física de la información. Si nos hacemos una imagen mental de ello, es como si todo el mundo estuviera cubierto por una enorme telaraña de enlaces y nosotros fuéramos siguiendo esos enlaces sin preocuparnos en qué ordenador se encuentra la página. La World Wide Web (telaraña que cubre el mundo) es como se denomina al conjunto de páginas de hipertexto accesibles a través del protocolo HTTP. A menudo se la abrevia llamándola simplemente la Web. A las propias páginas de hipertexto se las denomina páginas web.

Cualquier cosa que veamos en la pantalla de nuestro ordenador ha sido transferida del servidor remoto a nuestro equipo, y posiblemente se quede ahí unos cuantos días (caché de los navegadores).

Al programa que nos permite navegar le llamamos navegador o explorador (o en inglés: browser). El mercado se reparte entre dos marcas: Microsoft con su Internet Explorer, y Netscape con su Navigator, ahora denominado Communicator. Ambos son gratuitos y se pueden obtener en la propia Internet. Salvo pequeños detalles, su funcionamiento es muy parecido y la elección es, más bien, una cuestión subjetiva.

Los ordenadores que mantienen las páginas web accesibles para todo el mundo son como los nudos de la telaraña. Se trata de ordenadores permanentemente conectados a la Red a los que se denomina servidores web. Por un acuerdo no escrito, las máquinas que actúan como servidores web tienen como nombre *www* (abreviatura de World Wide Web).

## **1.3.5.1 La dirección web**

Los principiantes en la navegación suelen adquirir la idea de que la única forma de llegar a una página web es mediante un enlace que apunte a ella. Por ello, a menudo dan muchas vueltas hasta llegar a la página deseada. Esto no es así, cualquier página web o fichero puede ser obtenido directamente si escribimos su nombre o dirección web en la barra de direcciones del navegador (la que se encuentra justo debajo de la barra de botones). Si queremos saber la dirección de una página web para luego invocarla directamente, basta con mirar la barra de direcciones cuando lleguemos a ella. Es decir, la barra de direcciones sirve para saber el nombre de un objeto de Internet y para indicar al navegador que queremos obtener ese objeto.

## **1.3.6 La URL (Uniform Resource Locator)**

La posibilidad de obtener una página web o archivo cualquiera simplemente colocando su dirección en la barra de direcciones del navegador resulta sorprendente: hay miles de servidores conectados a

Internet y cada uno de ellos tiene miles de archivos, sin embargo, en media línea podemos escribir un nombre único que permite al navegador localizar el archivo deseado dentro de la web. Lo mismo sucede con las direcciones de correo electrónico, *gomez.nicolas@telecom.com.gt* representa un buzón de correo único en el mundo y un identificador único para el que escribe este texto. Esto es posible debido a la organización jerárquica de los nombres en Internet. En el fondo es un sistema muy parecido al de directorios y subdirectorios (carpetas y subcarpetas) que se utiliza para organizar el sistema de nombres del disco duro de un ordenador. La diferencia estriba en que se extiende el sistema para que también aparezcan el nombre de la máquina que alberga el recurso y el protocolo utilizado para transferirlo.

Se denomina URL (Uniform Resource Locator - localizador uniforme de recursos) o simplemente dirección web, al nombre que determina de forma única la situación de un recurso en Internet. Una URL tiene un aspecto como éste:

#### **http://www.cfnavarra.es/index.htm**

# **1.3.6.1 Partes de una URL Tabla II. Partes de una URL**

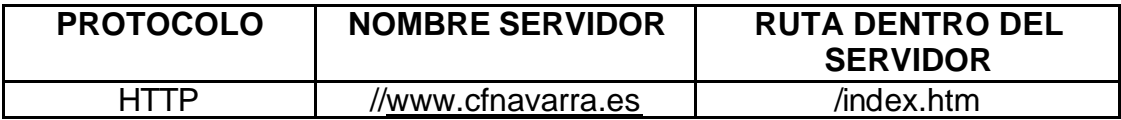

#### **Protocolo**

Aparece seguido de dos puntos. Los protocolos que pueden aparecer en la barra de direcciones de un navegador son http: y ftp:. El primero permite obtener páginas de hipertexto y el segundo cualquier archivo (programas, etcétera) para descargarlo (download) a nuestro ordenador.

#### **Nombre del servidor**

Comienza por "//", que es el sistema aceptado para comenzar el nombre de una máquina (frente a "/" que es como comienza la raíz de un sistema de archivos). El nombre del servidor se compone de varias palabras (normalmente 3) separadas por puntos. Básicamente se trata de un sistema jerárquico de nombrar máquinas en la Red. La jerarquía va de derecha a izquierda.

En nuestro ejemplo, comienza con es (de España), sigue con cfnavarra (comunidad foral de Navarra), y termina con www (servidor web). Así pues, el nombre completo representa al servidor web de la comunidad foral de Navarra que se encuentra en España.

Existe otro sistema jerárquico que no está basado en países sino en actividades. Fue el primero que se desarrolló en Internet. En el primer nivel de la jerarquía se encuentran los siguientes nombres

| <b>NOMBRE</b> | <b>UTILIZACIÓN</b>                     |
|---------------|----------------------------------------|
| .com          | Comercial, para Empresas               |
| .net          | Organizaciones relacionadas con la red |
| .org          | Organizaciones sin ánimo de lucro      |
| .gov          | Organismos de gobierno                 |
| .edu          | Organismos educativos                  |
| .mil          | Organismos militares                   |

**Tabla III. Primer nivel jerárquico de la red** 

#### **Ruta del archivo dentro del servidor**

Es la lista de directorios separados por "/" necesarios hasta llegar al archivo final. La ruta comienza con "/" que indica la raíz del servidor web. Continúa con navarra, que es un subdirectorio (carpeta) hija del raíz y termina con htm que es el nombre de la página web deseada.

# **1.3.7 El correo electrónico (e-mail)**

El correo electrónico es, con toda seguridad, el servicio más útil de Internet. Sólo por él, ya merece la pena estar conectado. En muy poco tiempo el correo electrónico desplazará por completo al fax y, en buena medida, al correo postal y al teléfono. Sus principales ventajas respecto a los sistemas tradicionales de transmisión de mensajes son:

- **Economía:** enviar y recibir correo electrónico es gratis. Una vez que estamos conectados podemos enviar todo el correo que queramos a cualquier parte del mundo sin ningún coste.
- **Versatilidad:** el correo electrónico permite enviar cualquier tipo de archivo, no sólo texto. Se pueden enviar imágenes, programas, archivos, etcétera.
- **Inmediatez:** el correo electrónico tarda unos pocos segundos en llegar al buzón del destinatario, y además no fastidia como el teléfono. El destinatario lo lee cuando él decida.
- Sencillez y comodidad: es muy fácil de usar, y es igual de fácil enviar un mensaje a un destinatario que enviarlo simultáneamente a varios.

En inglés al correo electrónico se le llama electronic mail, pero se abrevia como email o e-mail. Como el castellano no parece tener esa capacidad de abreviar, posiblemente email pase a formar parte de nuestra lengua.

# **1.3.7.1 La dirección de correo electrónico**

La típica dirección de email tiene este aspecto: gomez.nicolas@telecom.com.gt. La dirección de correo se divide en dos partes separadas por el símbolo @ (arroba):

- **La parte de usuario.** Es la que está a la izquierda de la arroba. Es un identificador único dentro del servidor.
- **El servidor de correo.** Es la que está a la derecha de la arroba. Su nombre sigue las convenciones de nombres de los servidores en Internet.

La dirección de correo es un identificador único en toda la red. De ahí que, cuando queramos enviar un mensaje de correo, baste con especificar dicha dirección, y el sistema sabrá cómo hacer llegar el mensaje a su destinatario.

## **1.3.7.2 El buzón de correo electrónico**

La mayoría de las direcciones de correo electrónico tienen asociados un buzón. Un buzón no es más que un espacio en el disco duro del servidor de correo donde se almacenan los mensajes que llegan hasta que los leamos. Es decir, no es necesario que un usuario esté conectado a Internet para que reciba mensajes, puede recibirlos en cualquier momento y los mensajes quedan almacenados en su buzón hasta que decida leerlos. Cada buzón de correo tiene asociada una contraseña, de forma que nadie pueda leer nuestro correo aunque conozca nuestra dirección.

## **1.3.7.3 Envío de mensajes**

Un mensaje postal tiene un sobre y en su interior la carta. El sobre tiene la dirección de destino y el remitente. De igual forma, los mensajes de correo electrónico tienen una cabecera (que equivale al sobre) y un cuerpo, que es el mensaje propiamente dicho.

#### Cabecera del mensaje

Consta de los siguientes campos:

- **Destinatario:** aquí escribimos la dirección de correo electrónico del destinatario del mensaje. Es el único campo obligatorio.
- **CC (Carbón copy):** aquí escribimos las direcciones de correo a las que llegará una copia del mensaje, separadas por punto y coma en la mayoría de los programas de correo. El destinatario oficial sabrá que estos han recibido una copia del mensaje.
- **BC (Blind copy):** aquí escribimos las direcciones de correo a las que llegará una copia oculta del mensaje, es decir, nadie sabe que éstos reciben una copia.
- **Subject (asunto):** breve texto descriptivo del mensaje.

La dirección electrónica del remitente del mensaje se envía igualmente, pero no es necesario escribirlo en cada mensaje, sino que forma parte de la configuración del programa de correo.

# **1.3.7.4 Los protocolos utilizados en el correo**

El correo electrónico hace uso de dos protocolos. Uno se utiliza para el envío de correo, y otro para su lectura:

- **POP3** (Post Office Protocol versión 3) Es el protocolo que utiliza nuestro programa de correo electrónico cada vez que le indicamos que consulte si tenemos mensajes en nuestro buzón.
- **SMTP** (Simple Mail Transfer Protocol) Es el protocolo que utilizan los servidores de correo para enviar mensajes.

## **1.3.8 IRC (Chat)**

El IRC (Internet Relay Chat) es el protocolo que permite utilizar Internet para charlar en tiempo real a través de texto escrito. Se trata de un servicio muy adictivo por el componente de interacción humana que supone.

Para utilizar el IRC necesitamos un programa específico. Hay muchos disponibles gratuitamente en Internet; uno de los más famosos es el mIRC.

El "Chat" se ha generalizado gracias a la absorción de este servicio por la web: son los denominados "webchats". Esto permite el chat en un entorno de navegación estándar. Sin embargo, generalmente es mucho más lento que conversar a través de un servidor IRC, por lo que merece la pena instalar, configurar y aprender a manejar un programa cliente de IRC.

#### **1.3.9 Telefonía IP y videoconferencia**

La *telefonía IP* es el enrutamiento de conversaciones de voz sobre Internet o a través de otra red basada en IP. Hoy día es posible mantener conversaciones telefónicas a través de Internet con cualquier parte del mundo.

#### **Ventajas de VoIP sobre el PSTN**

- o En general, el servicio de telefonía vía VoIP es gratuito o cuesta mucho menos que el servicio equivalente tradicional.
- o No importa la ubicación, las llamadas telefónicas locales pueden ser automáticamente enrutadas a un teléfono VoIP, sin importar en donde se está conectado a la red.
- o Los teléfonos VoIP pueden integrarse con otros servicios disponibles en Internet, incluyendo video llamadas, intercambio de datos y mensajes con otros servicios en paralelo con la conversación. Esto nos permite el diálogo y el trabajo sobre un documento común entre un grupo de personas alejadas físicamente, y puede ser de gran utilidad para organizar reuniones, exposiciones o intercambiar impresiones.

La videoconferencia está llegando al usuario doméstico de Internet gracias a la creciente expansión de la banda ancha. Existen multitud de programas en el mercado y en Internet para conectarse a grupos de conversación con opción de video y audio, como por ejemplo NetMeeting, Windows Messenger.

#### **1.3.10 Que nos depara el futuro**

Pronto en el mercado guatemalteco (corto o mediano plazo) las empresas de telecomunicaciones estarán agregando un valor más a la línea ADSL. Como en otros países, el ejemplo claro es *TVIP* servicio novedoso que requiere de parte de estas empresas una fuerte inversión en tecnología (software, servidores, etc.) pero ven en esto una oportunidad para separarse de la competencia en lo que se refiere a "Servicios Integrados" ¿Quién no quisiera que en un solo cable y en una sola factura pudiera conectarse a Internet, hablar por teléfono por medio de VoIP y tener acceso a los canales de televisión por cable?

#### **1.3.10.1 Aprovechamiento de la tecnología**

Ya hay residenciales en Guatemala en donde a su servicio de ADSL se está adquiriendo el valor agregado de Video Vigilancia (cámara colocada en la garita de acceso a los residenciales). Esto significa que el cliente tendrá un servicio convencional de teléfono, un servicio de conexión ilimitada a Internet y a parte la opción de visualizar desde la comodidad de su casa por medio de un monitor si autoriza o no al agente de seguridad el ingreso de alguna visita.

El problema social de la delincuencia lo han aprovechado las empresas de telecomunicaciones valiéndose de la flexibilidad del sistema ADSL y de la necesidad de la seguridad de la persona. Una aplicación tan práctica (a nivel informático) hace que el cliente incline la balanza por un servicio parecido a los demás pero este le está dando algo extra suficiente para diferenciarlo del resto.

#### **1.4 Conexiones a Internet**

En la actualidad existen varias empresas las cuales ofrecen diversas opciones y posibilidades para conectarnos a Internet siendo algunas más rápidas que otras, más seguras, más estables; aunque también hay que tener en cuenta el uso que haremos de ellas y el factor económico derivado de su utilización. Cada día las conexiones son más económicas, sobre todo desde la imposición de las conocidas "tarifas planas" y esto está haciendo que el crecimiento de Internet aumente rápidamente.

No obstante, aunque los tipos de conexiones disponibles pueden abarcar todas las necesidades del mercado y los usuarios domésticos, aún tenemos que luchar para que puedan llegar a todo el mundo ya que disponen también de numerosas limitaciones como por ejemplo, la imposibilidad de conectar por vía rápida a Internet por estar relativamente lejos de la central de teléfonos con la que estamos conectados.

# **1.4.1 Tipos de Conexiones**

## **1.4.1.1 RTB (Red Telefónica Básica)**

Hace referencia al teléfono normal y es la típica conexión a Internet que conocemos por medio de un fax modem (Figura 1). El trabajo del modem es de convertir las señales digitales del ordenador en pequeños impulsos de sonido que se envían por la línea telefónica, como si fuera habla. El inconveniente de este método es que no permite velocidades mayores a 56 Kilobits por segundo (unos 6 Kilo bytes por segundo), ya que los pulsos de sonido serían tan cortos que ya no podrían diferenciarse claramente unos de otros.

El otro problema de los módems es que son muy sensibles a los "crujidos" electrónicos de las líneas de teléfono. Estos crujidos se generan por

inducción eléctrica, estos llegan al módem receptor y este pierde la sincronía, este es el gran problema de las conexiones análogas.

# **Figura 1. Conexión análoga entre la Central telefónica y el equipo de cómputo**

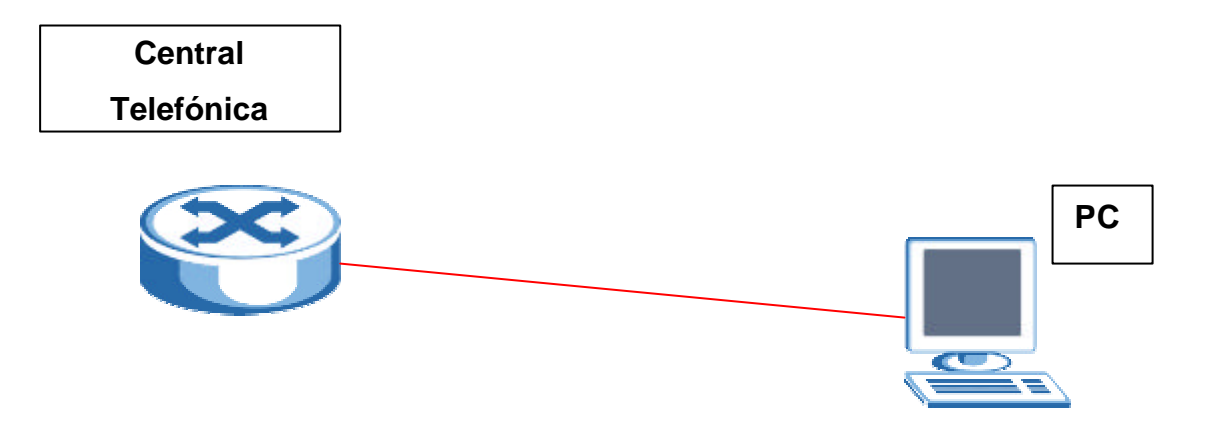

# **1.4.1.2 RDSI (Línea digital ISDN)**

Estas líneas fueron concebidas desde el principio como líneas digitales, es decir desde el principio hasta el final la información viaja en forma digital. No hay modulaciones ni demodulaciones como en el caso de los módems RTB. Lo único que hace un módem RDSI es adaptar los niveles de señal a emitir a los de la línea telefónica y a su protocolo específico.

El hecho de que las líneas sean totalmente digitales es la razón de que los teléfonos RDSI son tan caros "Deben digitalizar la voz para enviarla y reconstruir la que recibimos desde el otro extremo"; sin embargo para las comunicaciones digitales son ideales.

Las líneas RDSI disponen siempre de dos canales uno de 56 Kilobits y otro de 8 Kilobits, llamado de control. Este es el motivo por el que a veces vemos las RDSI como 56 K y otras como 64 K. Se puede disponer de dos canales de comunicación independientes, es decir hablar por teléfono por uno y navegar por el otro. También se puede aprovechar la propiedad Multilink, que permite emplear ambas para transmitir datos con lo que se obtienen 128 Kilobits de ancho de banda. Y otro detalle, si utilizamos ambas líneas, pagaremos el doble de teléfono, esto es como si estuviéramos hablando con dos teléfonos a la vez.

Al tratarse de una línea completamente digital, los ruidos no la afectan de la misma forma que a la RTB, ya que las transmisiones tienen corrección automática de errores. Su ancho de banda real siempre es 64 Kbps o 128 Kbps en el caso de Multilink.

# **Figura 2. Conexión digital entre la Central telefónica y el equipo de cómputo**

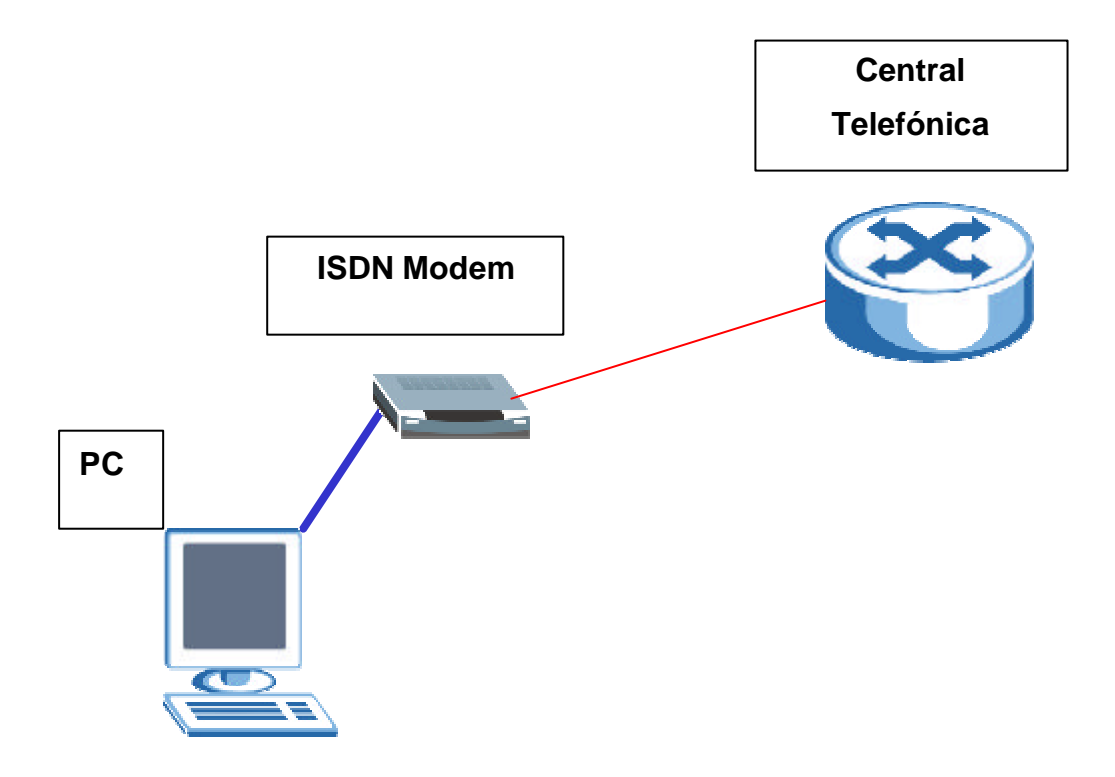

# **1.4.1.3 xDSL (Línea digital de suscriptor)**

La solución más moderna en la actualidad para las conexiones a Internet de bajo costo son las líneas xDSL donde la "x" pueden ser varias siglas, en función del tipo de línea DSL (Digital Subscriber Line).

• ADSL La más común en el ámbito doméstico. La "A" está por "Asimétrico" ya que el ancho de banda la línea se divide de forma desigual para la subida y la bajada. Las líneas ADSL disponen siempre de mucha más capacidad para descargar datos de Internet que para subirlos a la red.

- HDSL Este tipo de línea es simétrico y su empleo está orientado básicamente a las empresas. La capacidad máxima de las HDSL es de 2,320 Kbps en cada una de las direcciones de transmisión.
- SDSL Es similar a la HDSL, debido al hecho de que también es simétrica, sus tasa de transferencia, sin embargo, son algo más bajas y se encuentran en 1,544 Kbps.
- UDSL Es una propuesta unidireccional de HDSL, de modo que sólo existe una dirección de transmisión, eso sí al doble de velocidad.
- VDSL Es un desarrollo moderno de ADSL y aún se encuentra en proyecto. Se cree que el estándar VDSL será capaz de transportar datos a velocidades entre 51 Mbps y 55 Mbps, sin embargo las longitudes de las líneas se encuentran limitadas actualmente a 300 m, lo que implica un repetidor al cabo de esa distancia.
- RADSL Es una evolución de ADSL en el sentido de que las líneas RADSL se adaptan automáticamente a la línea y ajustan la velocidad de transmisión máxima posible en cada momento, obteniendo así la máxima eficiencia posible para una línea de comunicación determinada.

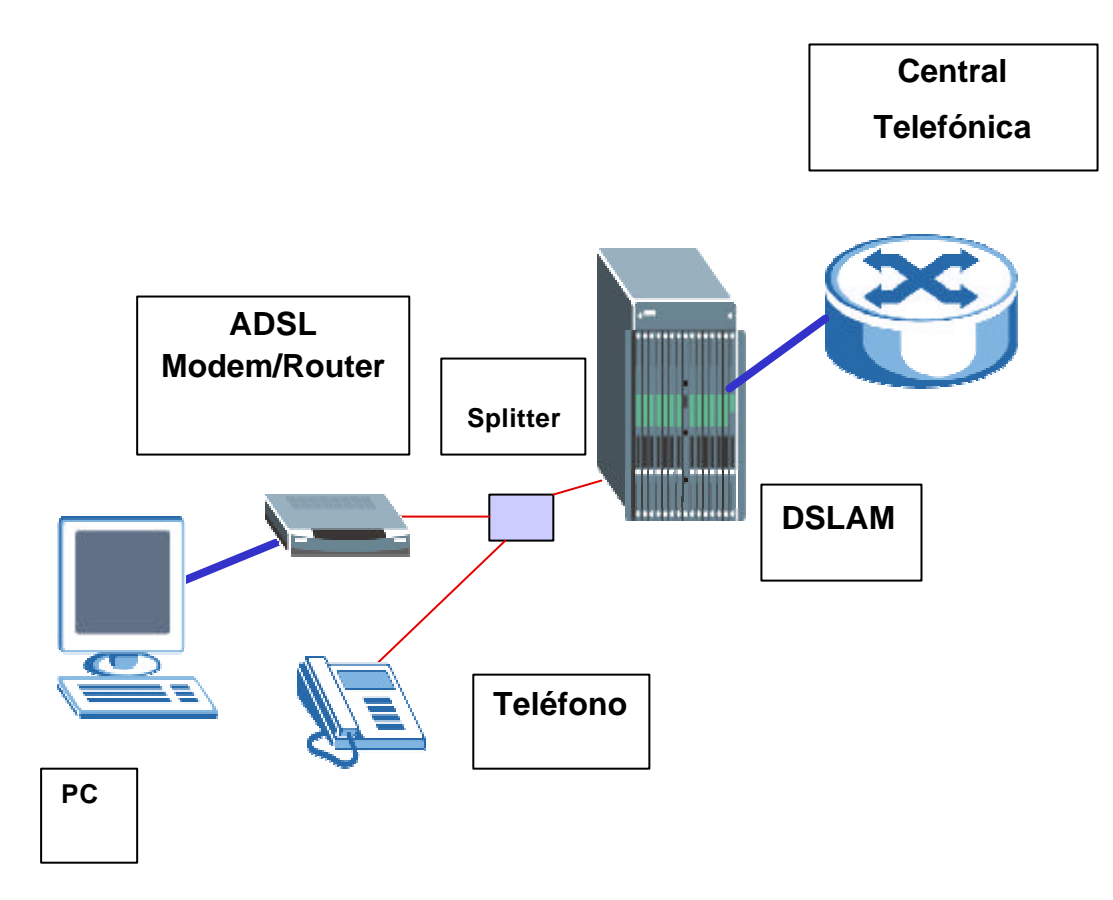

**Figura 3. Conexión DSL típica entre la Central telefónica y el equipo de cómputo**

En Guatemala las ADSL (Línea Digital de Suscriptor Asimétrica) han tenido una gran aceptación, esto significa que la velocidad de transmisión y la de envío no son iguales, puede recibir a 512 Kbps y enviar a 128 Kbps (por ejemplo). El límite físico para las líneas DSL se encuentra en 6.1 Mbps en total, entre subida y bajada.

La gran ventaja de las líneas DSL, en cualquiera de sus modalidades, es que sólo necesita de una línea telefónica, como enlace, luego con un Splitter se separan los dos servicios: uno es el tono convencional (utilizado para las comunicaciones de voz) y el otro para el enlace a Internet. Con la línea ADSL no hay que digitar ningún número para conectarse a la red, sino que siempre estamos conectados, por esta razón también recibimos una dirección IP fija (puede variar si se realizan modificaciones en el servicio).

#### **1.4.1.4 Cable Coaxial**

Desde la aparición de la televisión por cable, también existe la posibilidad de conectarse a Internet a través de este medio. Los operadores de cable sólo proporcionan líneas digitales de transmisión de datos de alta velocidad. El ancho de banda máximo para una conexión a la red a través de un cable módem es de 27 Mbps, sin embargo, lo normal es que las líneas no excedan de 1.5 Mbps. Las conexiones a Internet a través de un cable módem son permanentes, al igual que las ADSL, no se necesita llamada y son de banda ancha.

En la entrada del cable a nuestra casa, antes de la televisión, se colocará un módem que se conecta a nuestra PC. En cierta forma, el cable módem trabaja de la misma forma que un módem RTB, solo que a unos niveles mucho más complejos y con señales puramente digitales.

## **1.4.1.5 Vía Satélite**

El acceso a Internet a través de satélite se consigue con las tarjetas de recepción de datos vía satélite. El sistema de conexión que generalmente se emplea es un híbrido de satélite y teléfono. Hay que tener instalada una antena parabólica digital, un acceso telefónico a Internet (utilizando un módem RTC, RDSI, ADSL o por cable), una tarjeta receptora para PC, un software específico y una suscripción a un proveedor de satélite.

La utilización de la línea telefónica estándar es necesaria para la emisión de peticiones a Internet ya que el usuario (salvo en instalaciones especiales) no puede hacerlas directamente al satélite. El funcionamiento es el siguiente:

Con el canal ascendente se realizarán las peticiones (páginas web, envío de e-mails, etc.) a través de un módem de RTC, RDSI, ADSL o por cable, dependiendo de tipo de conexión del que se disponga. Estas peticiones llegan al proveedor de Internet que los transmite al centro de operaciones de red y que a su vez dependerá del proveedor del acceso vía satélite. Los datos se envían al satélite que los transmitirá por el canal descendiente directamente al usuario a unas tasas de transferencia de hasta 400 kbytes/s.

#### **1.4.1.6 LMDI (Local Multipoint Distribution System)**

Local Multipoint Distribution System (LMDS) es un sistema de comunicación inalámbrica de punto a multipunto, que utiliza ondas radioeléctricas a altas frecuencias, en torno a 28 y 40 GHz. Con estas frecuencias y al amplio margen de operación, es posible conseguir un gran ancho de banda de comunicaciones, con velocidades de acceso que pueden alcanzar los 8 Mbps.

Este sistema de conexión da soporte a una gran variedad de servicios simultáneos: televisión multicanal, telefonía, datos, servicios interactivos multimedia. La arquitectura de red LMDS consiste principalmente de cuatro partes: centro de operaciones de la red (NOC), infraestructura de fibra óptica, estación base y equipo del cliente (CPE).

El sistema opera así, en el espacio local mediante las estaciones base y las antenas receptoras usuarias, de forma bidireccional. Se necesita que haya visibilidad directa desde la estación base hasta el abonado, por lo cual pueden utilizarse repetidores si el usuario está ubicado en zonas sin señal.

Los costes de reparación y mantenimiento de este tipo de conexión son bajos, ya que al ser la comunicación por el aire, la red física como tal no existe. Por tanto, este sistema se presenta como un serio competidor para los sistemas de banda ancha.

**Figura 4. Conexión vía microondas (LMDI) entre la Central telefónica y el equipo de cómputo**

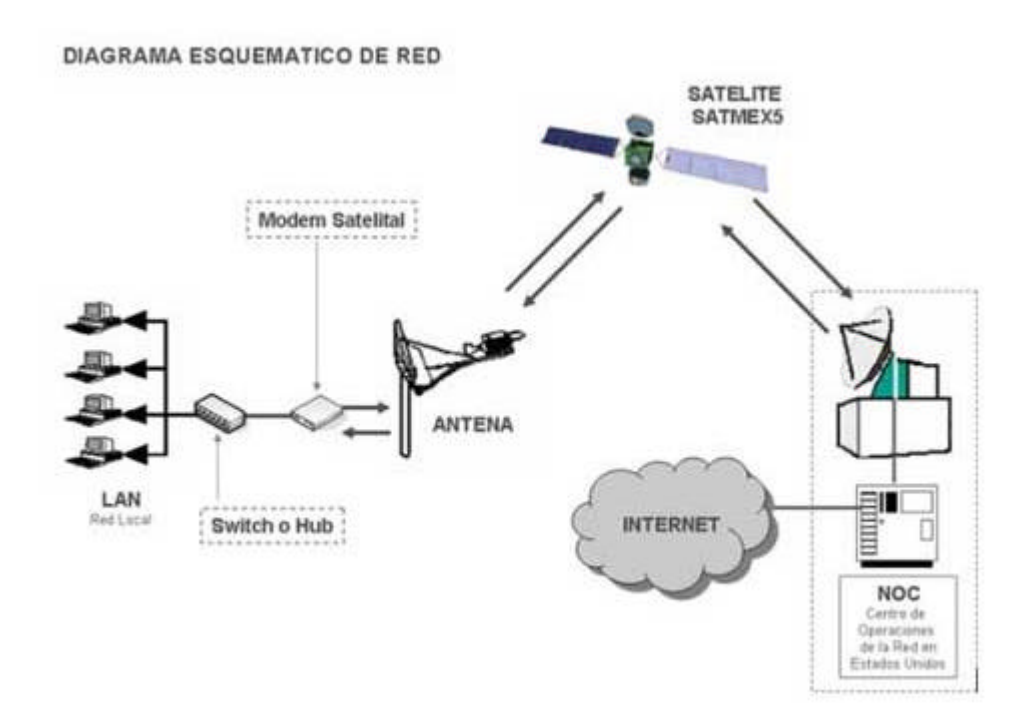

**Tabla IV. Comparación entre los tipos de conexión a Internet**

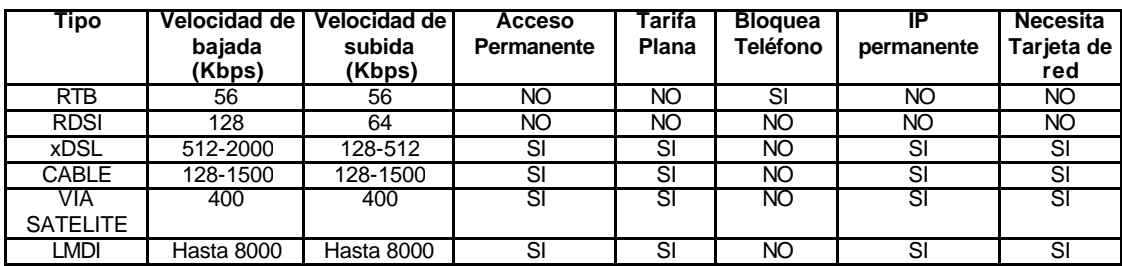

La decisión de cual es el tipo de conexión necesario para cubrir nuestros requerimientos de conectividad se debe basar a las aplicaciones que queremos darle. Si es para aplicaciones profesionales, sin duda la mejor opción actualmente en cuanto a calidad y precio es ADSL. En cuanto a las soluciones domésticas, todo depende un poco de nuestros hábitos de

navegación. Si sólo entramos en la red ocasionalmente para navegar, la mejor opción es una conexión RTB.

Finalmente si trabajamos con INTERNET o si habitualmente realizamos descargas masivas desde la red, la mejor opción es una ADSL o una conexión de cable. Esto nos ofrece independencia horaria en nuestra elección de las conexiones al ser tarifa plana 24 horas.

# **1.4.2 Algunas empresas que prestan el servicio de conexión a Internet**

En la actualidad muchas empresas se dedican a prestar el servicio de conexión a Internet ya sea a gran escala o como otras que el servicio lo enfocan a sectores exclusivos o grandes clientes, a continuación presentaré algunas generalidades de las empresas mas importantes en Guatemala para la conexión a Internet ordenadas alfabéticamente.

## **CABLENET (telecomunique)**

Con el nombre comercial de telecomunique, Cablenet ofrece diversos opciones para conectarse a Internet, todo dependiendo de los requisitos solicitados por el cliente. Cablenet cuenta con el servicio de línea telefónica fija, donde se puede conectar a Internet a una velocidad máxima de 56 Kbps, pero si las necesidades demandan más velocidad Cablenet cuenta con servicios digitales, como: **(1)** ISDN (Integrated Services Digital Network) la cual proporciona un alto rendimiento ya que se conecta a la red de telecomunicaciones de una forma completamente digital y tiene la gran ventaja que una simple línea puede realizar funciones simultaneas (Internet, voz, video y datos) ya que se habilitan dos canales digitales. **(2)** ADSL (Asynchronous Digital Suscriber Line) este consiste en un servicio de acceso permanente a Internet de banda ancha en una gama de velocidades desde 512 hasta 1 Mbps maximizando los beneficios de la conexión a Internet. Es

100% digital, el servicio posee una cuota fija al mes en donde se incluyen una cantidad de minutos para telefonía ya que dentro del mismo canal de comunicación viaja el servicio ADSL y un servicio convencional telefónico el cual se puede utilizar sin afectar, de ninguna forma, la conexión a Internet. (3) Enlaces Dedicados. Estos son enlaces permanentes y no conmutados entre la Central de Cablenet y el cliente, las velocidades son constantes entre 64 hasta 2,048 Kbps.

#### **CONVERGENCE (www.guate.net.gt)**

Convergence, para conectarse a Internet cuenta con el servicio RTB (Red Telefónica Básica) conectándose por medio del modem de la computadora a un máximo de 56 Kbps, el servicio ADSL desde 128 hasta 1024 Kbps, enlaces dedicados con fibra óptica y el paquete "Catv+ Internet" con el cual le ofrecen a sus clientes una cantidad de canales de cable TV y además una conexión de Internet de alta velocidad sin afectar el consumo telefónico.

## **COMNET (www.quik.guate.com)**

Comnet ofrece otro tipo de tecnología enfocando su mercado a grandes clientes por medio del Internet satelital con los siguientes planes y velocidades:

- o Empresarial básico. Con una velocidad de 400 Kbps (bajada) y de 128 Kbps (subida).
- o Empresarial Pro. Con una velocidad de 600 Kbps (bajada) y de 128 Kbps (subida).
- o Empresarial Premium. Con una velocidad de 1000 Kbps (bajada) y de 150 Kbps (subida).

o Corporativo. Con una velocidad de 1500 Kbps (bajada) y de 200 Kbps (subida).

Además cuenta con enlaces dedicados de fibra óptica y un servicio vanguardista dedicado a la mediana empresa conocido como "Pos-IP" el cual es vía satélite y funciona como una conexión a Internet de alta velocidad y como un servicio Pos para aprobaciones a débitos de tarjetas electrónicas.

#### **NEWCOM (www.newcomamericas.net)**

Newcom ofrece una conexión a Internet Satelital inalámbrica, además ofrece enlaces dedicados de cobre y fibra óptica así como servicio ADSL. Las velocidades oscilan entre 512-1,024 Kbps.

#### **TELEFONICA (www.telefonica.com.gt)**

Empresa multinacional con presencia en Guatemala, Telefónica ofrece como punta de lanza para conexiones de Internet (banda ancha), la tecnología EV-DO que consiste en una tarjeta externa que se conecta a la PC la cual utiliza el sistema de radiofrecuencia (PCM-CIA). El mercado en que Telefónica ha puesto el mayor interés es el Corporativo, por lo mismo existen otras opciones que esta Empresa ofrece a sus clientes (Grandes Clientes) para conectarse a Internet; pero solo a este nivel como por ejemplo: ADSL, Enlaces dedicados, etc.

#### **TELGUA (www.telgua.com.gt)**

Telgua tiene las siguientes opciones para conectarse a Internet:

- **Itelgua:** Conexión de baja velocidad por medio de la línea telefónica convencional (velocidad máxima 56 Kbps).
- **Turbonet:** Conexión de banda ancha por medio del sistema ADSL, las velocidades que ofrecen de navegación son desde 512 hasta 1,024 Kbps. Telgua ofrece el servicio de

**TurboTV** el cual consiste en una alianza entre Comtech y Telgua para brindar TV por cable mas Internet cobrado en una sola factura (aunque a diferencia de otros operadores, son dos cableados aparte).

- **Edu-enlace:** Es una alianza entre Telgua y la Universidad Francisco Marroquín, es un enlace dedicado con un gran ancho de banda. El objetivo es ver este enlace, desde Internet, como un sub-dominio; pudiendo los usuarios crear paginas de Internet personales y cuentas de correo. En este medio existe una interacción entre catedráticos, alumnos y padres de familia.
- **Conexiones dedicadas: (1) Internet Plus** Enlaces dedicados de banda ancha de 128 – 256 y 512 Kbps estables y seguras **(2) Internet Corporativo** Enlace dedicado de banda ancha con la opción de conectar varias máquinas al mismo servicio. **(3) Internet Hosting** Enlace dedicado para la pequeña y mediana empresa, ofrece una conexión permanente a Internet, brinda un dominio propio a usuario (ej. ...@almacenespaiz.com**),** el usuario cuenta con una página de Internet y cuentas de correo personalizadas.

#### **TERRA (www.terra.com)**

Terra, presta la tecnología WiMax (World Wide Interoperability for Microwave Access – Interoperabilidad Mundial de Acceso de Microondas), esta representa las ventajas de tener un precio muy competitivo y no depende de cables, funciona con cualquier protocolo ya que transporta IP, Ethernet, ATM, etc.

Las velocidades oscilan entre 128 - 1,024 Kbps.

# **2. PRUEBAS ELÉCTRICAS**

## **2.1 Consideraciones generales**

En este estudio se pretende dar las instrucciones relativas al procedimiento a seguir para la identificación y búsqueda de las posibles averías que afectan a alguno de los pares de los cables que constituyen una red telefónica.

En un cable telefónico se denomina con la palabra "avería" a todo defecto que se encuentra en alguno de sus conductores y que hacen perder a los pares o cuadretes, que forman el cable, sus características eléctricas y de transmisión.

El origen de las averías obedece a diversas causas: unas son originadas en fase de fabricación de los cables, otras por agentes exteriores al actuar sobre las cubiertas protectoras y, finalmente, otras son causadas por malos tratos al cable en fase de instalación o bien por errores cometidos en la ejecución de los empalmes.

El objetivo fundamental de este estudio es evitar en todo lo posible la apertura de los empalmes para buscar la presencia de averías. Toda apertura habrá de hacerla después de haber agotado todos los procedimientos técnicos que se describirán más adelante. La intervención en un empalme es siempre una operación delicada por cuanto puede dar lugar a la provocación de nuevas averías en sus pares, por lo que las aperturas deberán limitarse al mínimo y se harán cuando se tenga la certeza de la presencia de averías para proceder a su reparación.

Por otra parte, en el cierre de un empalme después de abierto, hay que extremar las precauciones de limpieza y ejecución correcta de las diferentes

operaciones para asegurar que esto no provoque otras averías. Esta observación es muy importante, sobre todo en el caso de cierres con masilla epoxídica, en donde hay que eliminar perfectamente la presencia de masilla de cierre anterior y asegurarse de la correcta instalación de la cinta sellante.

# **2.2 Prueba de continuidad**

Estas medidas tienen por objeto la localización de los defectos propios del cable, así como de los posibles errores debidos a la manipulación de éste. Para llevarlas a cabo se utilizara el zumbador telefónico, o cualquier sistema que permita comprobar la continuidad eléctrica de un circuito (óhmetro, amperímetro y pila, etc.). A continuación se establecen las definiciones de los posibles errores detectados en las pruebas de continuidad y que han sido resumidos en la figura 5.

## **2.2.1 Defectos**

#### **Circuito abierto**

Tiene lugar cuando queda interrumpido el circuito eléctrico de un par por rotura de hilos, empalme defectuoso, etc.

#### **Cortocircuito**

Es un contacto eléctrico entre los hilos de un mismo par.

#### **Cruce**

Se origina cuando un hilo de un par queda unido eléctricamente con otro hilo de otro par.

## **Derivación a tierra**

Es un cruce (unión eléctrica) con la cubierta del cable.

#### **Continuidad de pantalla**

Prueba que verifica que no exista interrupción eléctrica de la pantalla metálica en algún tramo del cable.

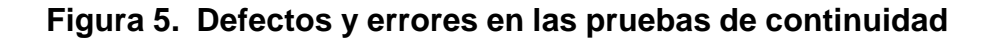

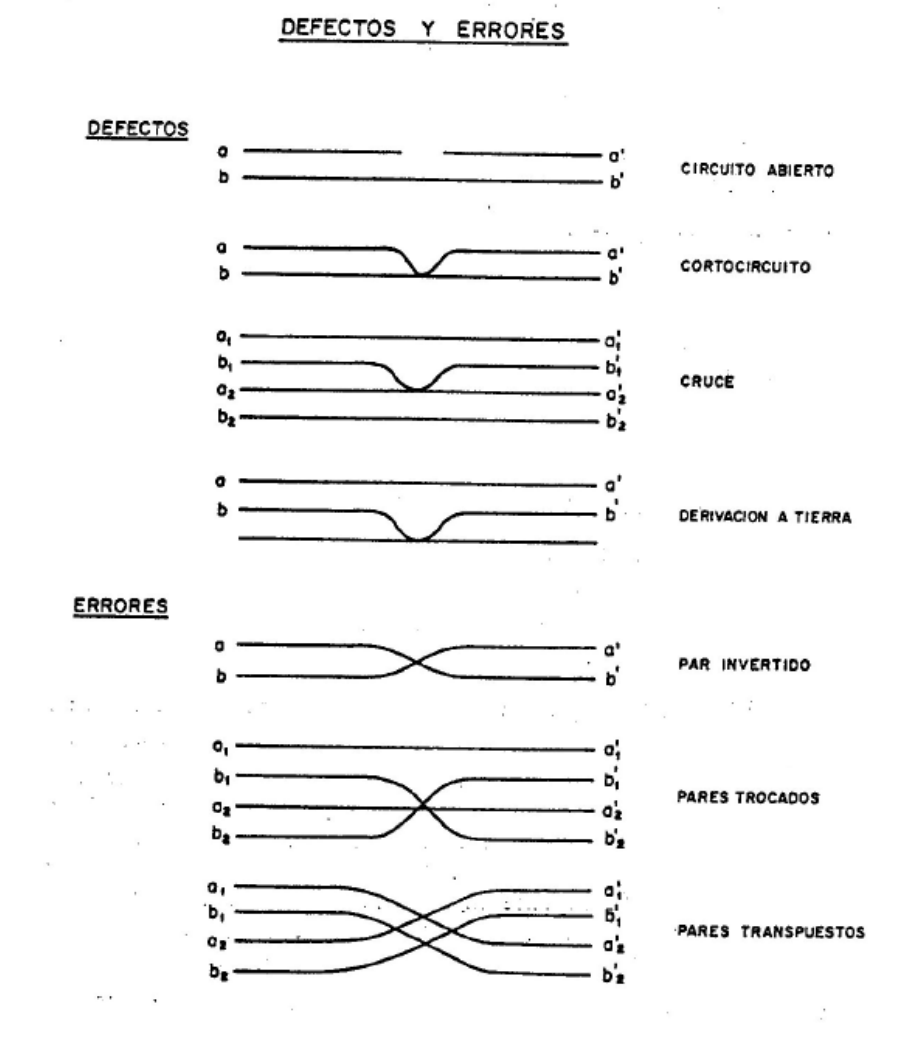

**2.2.2 Errores al empalmar**

Los errores de instalación comprenderán tanto los defectos que aparecen en los empalmes tras la realización de estos, como los errores que se indican a continuación:

# **2.2.3 Cambio de grupo**

Entre los cambios de grupo, existen tres los cuales son los más repetitivos en lo que se refiere a errores a empalmar:

# **2.2.2.2 Par invertido**

Se produce al empalmar el hilo "a" con el hilo "b" del mismo grupo y viceversa.

#### **2.2.2.3 Pares trocados**

Se produce este error cuando en el empalme de uno de los grupos con sus correspondientes del otro grupo, se empalma el hilo "b" del par 1 del primer grupo con el hilo "b" del par 2 del segundo grupo, y el hilo "b" del par 1 del segundo grupo con el hilo "b" del par 2 del primer grupo, estando los hilos "a" empalmados correctamente. Naturalmente los pares trocados se pueden dar con hilos "a", habiendo empalmado correctamente los "b".

## **2.2.2.4 Pares transpuestos**

Se originan cuando se empalman un par de un grupo de cable con un par no correspondiente del otro grupo.

## **2.2.3 Identificación de Defectos**

#### **2.2.3.1 Identificación de pares en circuito abierto**

Para esta prueba se preparan los dos extremos del cable, cortocircuitando todos los conductores en el extremo B. Al contacto T del zumbador (véase figura 6.), se conecta al extremo A, y el otro contacto se unirá al polo B de la batería, y el otro polo se conectara al receptor que esta en serie con el micrófono, del cual sale un conductor que se une a la punta de pruebas del equipo.

## **Figura 6. Conexión para encontrar hilos en circuito abierto**

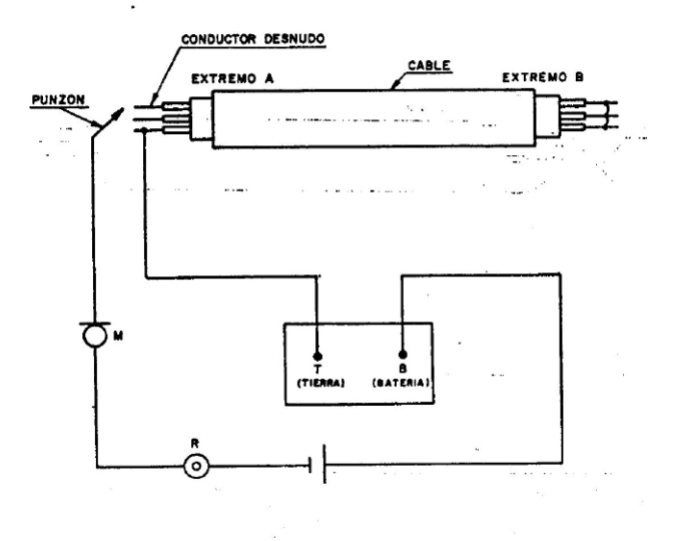

Para probar un conductor, se toma este extremo de prueba A y se le toca con el punzón. Si el zumbador suena, indica que el hilo en cuestión esta bien y se le aparta hacia atrás del cable. Por el contrario, los que no acusen sonido estarán en circuito abierto, identificándolos en la hoja de medición con la palabra *"abierto"* para su futura reparación.

# **2.2.3.2 Identificación de cortocircuitos, cruces y derivaciones a tierra**

Para esta prueba hay que desatar los hilos del extremo B, dejándolos aislados unos de otros según se indica en la figura 7. En el extremo A se cortocircuitaran todos los hilos uniéndolos a la pantalla del cable, luego se conectara el contacto T del zumbador al conjunto de los conductores y a la cubierta o pantalla, y el otro contacto (B) se une a la batería, entre el otro polo de esta y el punzón se intercalan en serie el receptor y el micrófono.

**Figura 7. Conexión para encontrar cortocircuitos, cruces y derivaciones a tierra.**

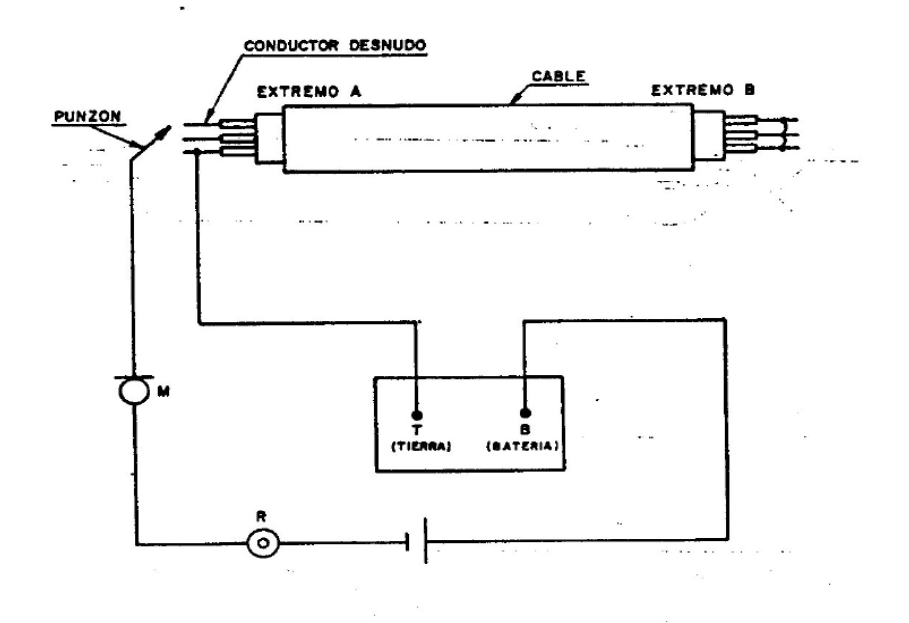

Para probar se saca un conductor del haz formado dejándolo aislado del resto y a continuación se le toca con el punzón. Si no se oye el sonido del zumbador en el receptor es porque no esta ni en cortocircuito, ni cruzado, ni derivado a tierra y se aparta. En caso de que produjese sonido es debido a una de las averías mencionadas, se les marcará en la hoja de protocolo etiqueta y se le devuelve al haz. De este modo se continúa hasta probar todos los hilos del cable.

Acto seguido se desconecta del cable el conductor que está unido al contacto T del zumbador, luego se une este conductor a un hilo señalado anteriormente y con el punzón se van tocando el resto de los hilos defectuosos hasta que suene el zumbador, lo cual indica que el último hilo tocado y el primero que se conecto al contacto T están eléctricamente unidos. Si se trata de conductores del mismo par, en la hoja de protocolo debe figurar la palabra *"corto"* y si son de distinto par, la palabra *"cruzado".* 

Para averiguar qué conductores están derivados a tierra a través de la pantalla del cable, se une la conexión del contacto T a la pantalla. Con el punzón se van tocando todos los conductores señalados al principio como averiados (Se deben identificar como *"a tierra"*).

## **2.2.3.3 Identificación de errores al empalmar**

Los conductores deben de estar desprovistos de aislamiento en sus extremos, tal como se preparó para la prueba de continuidad. Ahora en los dos extremos se cortocircuitan los pares por grupos. En el extremo B se dejan los grupos cortocircuitados, pero separados en abanico, según la figura 8, de forma que estén aislados entre sí.

#### **Conductores o pares cambiados de grupo**

En el extremo A y previa preparación como se describió anteriormente, se unirán los grupos entre si menos uno que se dejara aislado del resto de los grupos, según figura 8, se conecta a la terminal T del zumbador, y con el punzón de pruebas (teniéndose intercalado entre este y el terminal B el receptor y el micrófono) se hará contacto con el grupo apartado en un principio. Si no se percibe sonido del zumbador será debido a que entre este grupo y los demás no hay ningún par o conductor cambiado. Se separara entonces el grupo en cuestión a un lado. Si por el contrario, percibiésemos sonido, es porque hay algún conductor o par cambiado de grupo. Para identificar el par cambiado, se desconectará el grupo que tenemos aislado del resto, entonces con el punzón se ira tocando uno a uno todos los pares del grupo hasta encontrar el (o los) que acuse sonido, que será el (o los) cambiados en este grupo. Esta prueba se repetirá en todos los grupos del cable. Una vez localizados todos los conductores o pares cambiados de grupo, se empalmarán al grupo que les corresponda.
**Figura 8. Prueba para encontrar conductores o pares cambiados de grupo.**

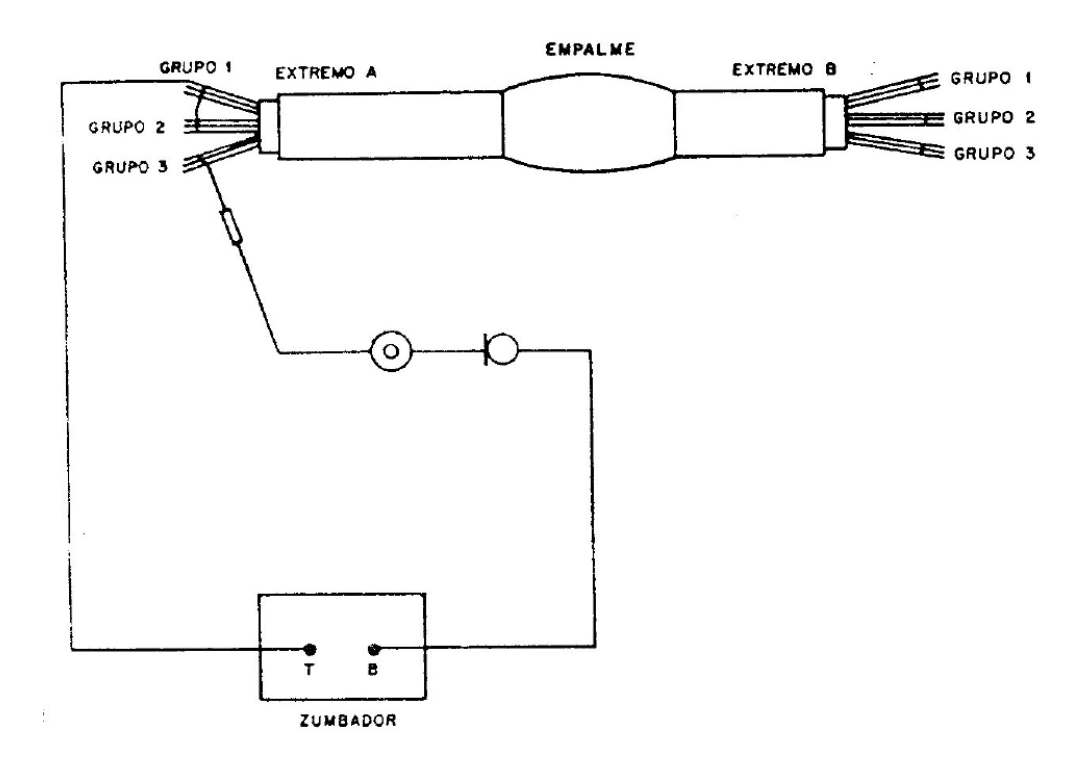

### **Pares invertidos, traspuestos y trocados**

Para determinar estos errores se establecerá un circuito de conversación entre los puntos de prueba y la central.

El ayudante del empalmador ira a la central desde donde comunicara al empalmador que estará en el punto de prueba, la numeración que tienen asignados los pares y derivando un conductor de un terminal del micrófono receptor por el que está en conversación con el empalmador, ira conectando ordenadamente los conductores de los pares. En el punto de prueba el empalmador montará el zumbador como se indica en la figura 9. Con el punzón ira identificando los conductores que le tiene puesto el ayudante.

Si al identificar un conductores de un par suena el contrario, indicara que están invertidos los conductores de este par.

Si un hilo de un par acusa sonido pero el otro no, y en otro par ocurre lo mismo, se debe a que están trocados. En los pares trocados se produce diafonía que persiste aunque se compense el defecto volviéndose a trocar en otro punto, pareciendo, que no se hubiera hecho nada al llegar a los extremos. La corrección se debe de hacer en el empalme donde tenga lugar.

Y por último, si un par surge por el lugar de otro, se tiene una transposición de aquél. No perjudica a la transmisión este error, pero es conveniente corregir en cualquier empalme evitándose futuros retrasos al identificar los pares.

# **Figura 9. Prueba para encontrar pares invertidos, traspuestos y trocados.**

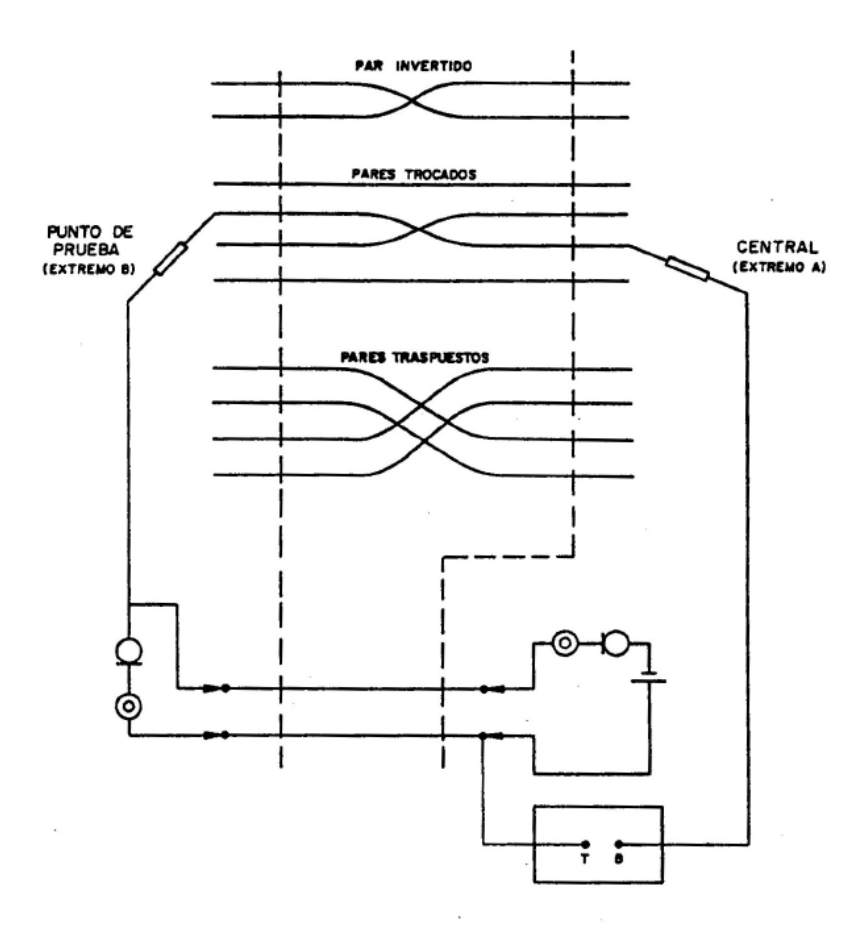

# **2.2.3.4 Prueba para localizar faltas de continuidad de la pantalla**

Para ello se cortocircuitará en uno de los extremos la pantalla a uno o varios hilos no averiados (según las pruebas anteriores).

En el otro extremo se conectará al contacto T del zumbador a las pantallas metálicas y el contacto B a los hilos elegidos. En estas condiciones deberá obtenerse sonido en el zumbador, dejando de hacerlo cuando se deshaga el cortocircuito.

### **2.3 Prueba de Resistencia de Aislamiento**

### **2.3.1 Consideraciones generales**

Los conductores de los cables telefónicos están envueltos en pajillas de materiales aislantes, para evitar intercambios de energía entre los distintos circuitos. El material, utilizado con este propósito, ha de estar homogéneamente distribuido a lo largo del conductor y poseer una resistividad eléctrica de valor elevado.

Los materiales aislantes que se emplean de un modo habitual en los cables de transmisión telefónica son: el papel, la pulpa y el plástico. La gran resistencia de estos aislantes depende de su resistividad y de si están homogéneamente distribuidos a lo largo del conductor, como se puede considerar normalmente, y es inversamente proporcional a la longitud.

La resistencia de aislamiento de un conductor, o varios, respecto de todos los demás conectados a la pantalla del cable es la resistencia que presenta el aislante que los separa al paso de la corriente eléctrica producida por una tensión de prueba de 500 Vcc por unidad de longitud y por el número de hilos bajo medida.

Los valores de resistencia de aislamiento que se obtengan en las medidas de un cable, han de ser comparados con los parámetros establecidos en las normas del fabricante. Se tendrán bajos de aislamiento en todos los hilos, cuyos valores medidos estén por debajo de lo establecido.

Los motivos que hacen que en un cable se encuentren bajos aislamientos son múltiples, debiéndose considerar como causas normales; aislantes defectuosos, la existencia de humedad en el interior del cable, aislante de papel mojado, agua en los poros del plástico o de la pulpa, suciedad, polvo, etc. En cualquier caso, la existencia de un agente en el interior del cable, que varia la naturaleza del aislante, es la razón de los bajos aislamientos que se encuentran.

### **2.3.2 Medidas de resistencia de aislamiento**

Considerando la definición de resistencia de aislamiento, dada en el apartado anterior, se ve que hay que darle una gran importancia a la fiabilidad del aparato medidor, al conocimiento exacto de la longitud del cable y al número de hilos bajo medida.

En cuanto al aparato, debe reunir las siguientes condiciones:

- o El equipo debe de estar completamente calibrado antes de la prueba.
- o Poseer una fuente de alimentación de tensión continua de 500 Vcc.
- o Poseer una línea de conexión que haya sido comprobada su continuidad.
- o Hacer la conexión del polo (—) al hilo o hilos bajo medida y del polo (+) al resto unidos a la cubierta.
- o Estar situado durante la prueba en una superficie horizontal, seca y rígida.
- o Poder visualizar las lecturas en escalas graduadas en Megohmios.

La longitud de la sección del cable ha de ser conocida en kilómetros y los hilos, de los que se quiere conocer su medida, han de estar aislados de los elementos (otros hilos unidos a la cubierta) respecto de los cuales se efectúa la medida, en el extremo lejano. De un modo general se aislará el conjunto en el extremo distante.

Las lecturas en el medidor se realizarán utilizando una tensión de prueba de 500 Vcc, y después de la espera de un minuto de electrización es decir, asegurándose que todos los elementos que intervienen en la medida están suficientemente cargados. La medida se obtendrá multiplicando el valor en Megohmios de la lectura en el aparato, por la longitud del cable considerado en kilómetros y por el número de hilos bajo medida conectados al polo (-). Es decir, la medida se realizará según la siguiente fórmula:

## **A = Mohmios medidos x longitud en Km. x número de hilos.**

- $A = L \times I \times n$  (a)
- L = Lectura en el megóhmetro en M ohmios.
- I = Longitud de la sección en kilómetros.
- n = Número de hilos.
- A = Medida de aislamiento en Mohmios x hilo x kilómetro.

A partir de **(a)** se puede conocer el valor de la lectura que debe obtenerse en el aparato para que, conociendo la longitud y número de hilos, el cable medido se encuentre justamente en las condiciones aceptables de aislamiento.

No se considerará buena la lectura en que la aguja del megaóhmetro sufra grandes oscilaciones en la escala. Esto indica la existencia de descargas y habrá que repetir la prueba cuando esta avería quede arreglada.

La resistencia de aislamiento en cables secos debe ser mayor o igual a 4,000 Megaohm/ Km / hilo y para los cables con núcleo de gel la lectura debe de marcar una resistencia de aislamiento mayor o igual a 1,600 Megaohm / Km / hilo.

### **2.3.3 Equipo para medir la resistencia de aislamiento**

Se denominan generalmente megaóhmetros. Los aparatos de medidas de resistencia de aislamiento poseen una fuente de alimentación de tensión elevada y corriente continua en serie con un galvanómetro por donde pasa la corriente proporcional a la resistencia de los aislantes; dicha corriente proporciona la medida al desplazar la aguja del galvanómetro sobre una escala graduada, generalmente en megaóhmios. Para efectuar las mediciones se utilizó un MEGOHMMETER 1000N analógico con capacidad para dar lecturas hasta de 1000 GΩ a 500 Vcd.

## **2.4 Pruebas de capacitancia mutua**

El objetivo fundamental de la capacitancia mutua, es determinar si la línea, tiene una conexión múltiple en su trayectoria, para ello se deberá verificar si la longitud del par medido indirectamente con el valor de la capacitancia mutua corresponde a la longitud medida en función de la resistencia en bucle del par.

#### **2.4.1 Realización de la prueba**

La prueba debe de ser realizada desde la Central Telefónica (MDF), durante todo su recorrido hasta la Caja Terminal respectiva. El equipo que se utiliza para efectuar esta medición es el Dynatel 965 y la norma indica que un cable multipar debe de tener una capacitancia mutua de 52 nanofaradios/ kilómetro (+/- 2 nf /Km.), sin importar el calibre del conductor.

La medida se desarrolla en un punto terminal, consiste (así como en la Resistencia de Aislamiento) de ingresar una corriente y una diferencia de potencial a un par de cobre. El equipo se conecta a tierra para verificar si existe fuga de electrones entre conductores y/o tierra.

Los factores que afectan la Capacitancia en los cables telefónicos son: humedad, empalmes resistivos, anomalías físicas en el dieléctrico y las anomalías eléctricas en su construcción (cruces, trocados o transpuestos) así como también cambio de calibres en los empalmes.

### **2.5 Prueba de resistencia en bucle**

Con esta prueba verificamos el valor de resistencia óhmica de los cables telefónicos que no sobrepasen los valores especificados para los diversos calibres. La ventaja que nos ofrece la telefonía sobre la distribución de potencia es que en nuestro caso sabemos la carga a tratar, por eso se construyen diferentes calibres de cables multipares, los delgados para poder llevar varias señales en pequeños diámetros y los gruesos para cubrir largas distancias.

El objetivo de esta prueba es que los valores resultantes no sobrepasen los valores aceptables. La medida de resistencia en bucle que debe haber entre la Central Telefónica (MDF) y el cliente no puede ser mayor a 1800 ohmios. Para efectuar esta medición se puede utilizar el Dynatel 965 o un multímetro digital.

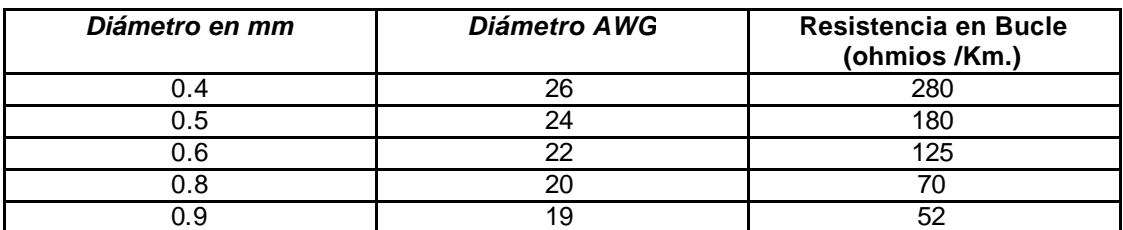

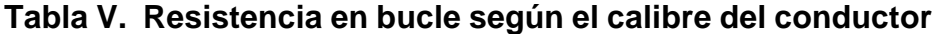

## **2.6 Prueba de atenuación**

Una de las características más importantes de una línea de transmisión es la propiedad de conducir energía eficientemente. Para trabajar con unidades que sean fácilmente manejables y ya que la relación atenuación es logarítmica, se utiliza la unidad decibel (dB) que equivale a la relación que se guarda la potencia que entra en un extremo del cable, con la recibida en el otro extremo, y que está regida por la expresión:

**adB = 10 log (Pentrada / Psalida) db/Km.**

Cada tipo de cable, de acuerdo con su constante de resistencia y capacitancia mutua tiene una constante de atenuación por kilómetro. La atenuación máxima permisible debe ser 10 dB en cables conectados a centrales digitales y 8 dB en centrales analógicas. El equipo que se utiliza para efectuar esta medición es el Dynatel 965.

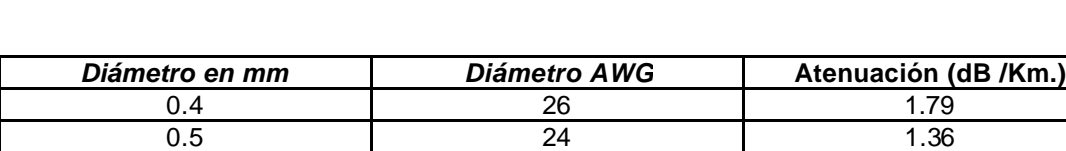

0.6 22 1.09 0.8 20 0.76 0.9 19 0.65

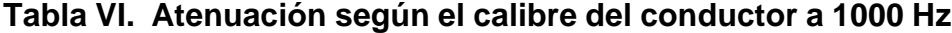

## **3 LOCALIZACIÓN DE AVERÍAS**

### **3.1 Consideraciones Generales**

Todos los sistemas de localización de averías están basados en hipótesis relativas a la homogeneidad de las características eléctricas de los circuitos bajo medida y a la naturaleza de las averías.

En la práctica, la homogeneidad de características mencionadas no se cumple al cien por ciento, por lo que los resultados de las localizaciones son siempre inexactos, especialmente en los casos más complejos.

De cualquier modo, a pesar de esta imprecisión, los procedimientos de localización permiten determinar la zona o intervalo donde se ha producido la anomalía, y posteriormente mediante un análisis minucioso, es posible encontrar el punto o puntos singulares de la instalación donde se encuentra localizada. En ocasiones este punto es localizado por una simple inspección visual, como es el caso de averías del cable provocadas por agentes exteriores que han afectado a la cubierta de manera apreciable. En otros casos la simple intuición del conocedor del trayecto puede determinar el punto exacto conociendo su entorno al ir directamente al empalme realizado por el personal menos experto o al punto donde, por razones de tendido, el cable haya sufrido peor trato.

Las principales causas de error e imprecisión en la localización de averías son las siguientes:

a) Constantes de los circuitos bajo medida (resistencia óhmica, resistencia de aislamiento, capacitancia mutua) no uniformemente distribuidas a lo largo de los circuitos mismos. Se puede limitar el inconveniente escogiendo oportunamente los circuitos.

- **b)** Corrientes extrañas inducidas en los circuitos bajo medida o que recorren la cubierta o pantalla metálica y que alteran la indicación del instrumento de medida.
- **c)** Resistencia de la avería de aislamiento variable. Esto se puede deber a un fenómeno de electrolisis al que la corriente de medida da lugar en el punto de avería. Se puede limitar el inconveniente poniendo a tierra el polo (+) de la batería en vez del (-).
- **d)** Malos contactos en las conexiones: resistencia y capacidad de la línea de conexión. Es necesario prestar atención a fin de que las conexiones entre las varias partes se hagan del mejor modo. Las líneas de conexión deben ser lo más cortas posibles, o sencillamente eliminadas, conectando directamente los aparatos a los conductores.
- **e)** En el conductor bajo medida hay más de una avería. Cuando hay esta duda conviene hacer medidas de localización en los dos extremos. Si los resultados en los dos casos son notablemente distintos, se confirma la duda y las medidas no pueden proporcionar, en tales condiciones, nada más que una idea más o menos vaga de los puntos de avería. En tal caso es necesario proceder a realizar algunos intentos abriendo algunos empalmes y haciendo algunas calas como se describe a continuación. En todos los casos los resultados son más o menos precisos, según la habilidad de quien hace las medidas e interpreta sus resultados. Tal habilidad consiste en elegir especialmente los conductores apropiados (cuando hay donde elegir), en reconocer fácilmente las causas de error y en remediarlos en cuanto sea posible, en establecer entre los diversos resultados obtenidos los que son más fiables, es decir, dignos de consideración.

Naturalmente esta habilidad del individuo se adquiere únicamente con la práctica. En general conviene localizar una misma avería con más de un

método y posiblemente desde las dos extremidades; después hallar la media de todos los resultados obtenidos.

Cuando la naturaleza de la avería y las causas de error dan lugar a resultados poco precisos, la determinación del punto de avería se hace por medio de tentativas. Se comienza abriendo el empalme más próximo al punto indicado por las medidas y se determina de qué parte del empalme mismo se encuentra la avería.

Según la precisión que se considere haber alcanzado en la localización, se abre el empalme próximo al precedente de la parte determinada, o bien uno más lejano, y se determina de nuevo de que parte esta la avería. De tal forma, con dos o tres tentativas se determina la avería si esta localizada en un empalme, o en el trozo completo de cable.

En este ultimo caso conviene repetir las medidas de localización en los extremos del trozo completo del cable, después hacer una capadura o cala (es decir, quitar aproximadamente 10 ó 20 centímetros de cubierta) en el punto indicado por las medidas, para determinar consecutivamente de que parte se encuentra la avería. Con algunas tentativas se logra así determinar el punto buscado. Si se trata de una avería de aislamiento, antes de hacer capaduras conviene inspeccionar en la cubierta del cable para ver si hay algún indicio (corrosiones, grietas, etc.). Una conexión errónea esta localizada normalmente en un empalme, lo que facilita su determinación.

Concluyendo, la localización de una avería requiere siempre cuidado y habilidad. Una determinación errónea puede hacer perder un tiempo importante y conducir a la apertura de empalmes y a capaduras que hay que evitar en cuanto sea posible. Por lo tanto, es aconsejable emplear un poco de tiempo y cuidado en la localización a fin de asegurarse de no haber cometido errores y de haber conseguido los resultados más dignos de consideración.

El tipo de avería más generalizado que se encuentra en las redes urbanas es el motivado por contactos metálicos (cortos, cruces y tierras).

Los bajos aislamientos encuentran también las dificultades intrínsecas a este tipo de averías, siendo de difícil localización salvo en los casos en que su valor óhmico es muy reducido y admiten los procedimientos de localización tradicionales.

# **3.1.1 Procedimientos de localización de circuitos abiertos (965 DSP)**

El equipo tiene la capacidad de obtener la distancia a la falla (hilo roto). La base de esta medida es la capacitancia y para poder llevar a cabo esta localización es necesario saber el tipo de cable que se está midiendo.

### Procedimiento

- a. Encender el equipo 965 DSP.
- b. Escoger la función "abiertos" (tecla #5).
- c. Conectar las puntas de prueba (rojo / negro) al par bajo medida y a tierra (verde).
- d. El equipo mostrará siempre en la pantalla la lectura en metros entre la tierra y el hilo a para cables con núcleo de aire (cables secos). Si desea cambiar estas opciones oprimimos "config" para cambiar a tipo gel, abonado, cable especial, etc.
- e. Luego de hacer nuestra elección, oprimimos "aceptar" lo cual nos regresa a la pantalla en donde el equipo nos da la lectura en metros del punto de prueba al punto de falla (donde se encuentra el hilo / par roto).

Análisis sobre los planos de los valores medidos:

El valor de calculado es solamente indicativo, ya que el procedimiento es aproximado porque se ha supuesto que el cortocircuito es neto: sin embargo, puede ser que tenga una determinada resistencia de contacto no considerada en los cálculos. Por otra parte la distancia *d* obtenida corresponde a la distancia sobre el cable del par y este, a su vez, se encuentra torsionado por el propio proceso de fabricación.

De todas formas este grado de aproximación puede ser suficiente para delimitar la zona donde se encuentra la avería.

A la vista del plano de la red se puede determinar sobre el mismo la zona donde presumiblemente se encuentra la avería, y dentro de esa zona es posible identificar los empalmes mas próximos, las cajas terminales, puntos de derivación, capaduras, etc., ya que son los puntos singulares donde con más probabilidad se encuentran las averías en una red de nueva instalación.

# **3.1.2 Localización de averías producidas por bajo aislamiento**

El defecto de los bajos aislamientos se debe a la existencia, en el interior del cable, de factores que varían la resistividad de los aislantes.

El caso más normal es el de la entrada en el cable de humedad (agua) por averías de la cubierta producidas por causas mecánicas, corrosiones, empalmes defectuosos y otras. La humedad puede penetrar también durante los trabajos de empalme si no se toman las precauciones necesarias.

El mal aislamiento puede ser más o menos acentuado, es decir, el aparato de medida puede indicar una resistencia de aislamiento nula o casi nula, o bien un valor incluso notable, pero inferior al prescrito. Además puede interesar sólo a algunos conductores, o bien a todos los del cable aunque sea de modo diverso.

El caso más favorable para poder localizar una avería de bajo aislamiento es aquel que la avería afecta claramente a algunos conductores con valores inferiores a 1 Mohmio, mientras los demás conductores del cable están por encima de los valores considerados como buenos.

La localización de los bajos aislamientos es tanto más precisa cuanto menor es el valor de la resistencia de aislamiento. Es decir, en el límite, las averías que más fácilmente se localizan con exactitud, son los cortocircuitos, los cruces y las derivaciones netas a tierra. Por el contrario, los bajos aislamientos más difíciles de localizar son aquellos cuyo valor es alto, estando próximos al límite establecido.

Otra dificultad habitual de los bajos aislamientos es que tales averías no afecten al cable o par considerado en un punto, sino que afecten a una determinada longitud de los mismos, tal es el caso de un cable lastimado de su chaqueta y el agua ha provocado una baja de aislamiento a todos sus conductores.

En general, para tener las máximas garantías de precisión en las localizaciones, se aconseja proceder como sigue:

- o Realizar la localización usando todos los procedimientos o métodos posibles.
- o Elegir el método de localización más adecuado para cada caso.
- o Repetir la localización desde ambos extremos del cable averiado.
- o Comparar los resultados y corregir las desviaciones eligiendo como punto probable el valor medio de los valores calculados.

Como regla práctica, cuando el punto calculado da en las proximidades de un empalme o punto singular del trayecto, es muy probable que la anomalía esté en ese punto, ya que éstos son sin duda los elementos más débiles de la instalación.

#### **Procedimiento de localización de averías utilizando el equipo 965 DSP**

- a. Encender el equipo.
- b. Escoger la función "fallas resistivas" (tecla #7).
- c. Aquí escogemos entre la opción "un par bueno" y "un hilo bueno". El método recomendado por su exactitud es el de "un par bueno", si se desea cambiar entre los métodos se oprime "un hilo" / "un par", se escoge le deseado y luego se oprime "continuar".
- d. Para esta medición es necesario contar con un par en buen estado.
- e. Una vez identificado el hilo en mal estado se debe hacer bucle en el extremo opuesto al punto de medición el par bueno con el hilo en falla.
- f. En la pantalla del equipo se nos muestra el calibre del conductor bajo medida y la temperatura del ambiente si se desean cambiar estos valores se debe oprimir "config" se escoge el valor correcto tanto del conductor como de la temperatura y luego regresamos "aceptar" a la pantalla de "fallas resistivas".
- g. Ahora las puntas de prueba se conectan así:
	- o Conector rojo con el hilo de cable con bajo aislamiento.
	- o Conector negro con el hilo de referencia (este puede ser cualquier hilo o incluso la pantalla ya que es con el que se tenga el bajo aislamiento).
	- o Conector verde y amarillo con los hilos a y b del par bueno.
	- h. Presione "aceptar" para iniciar la medición.
	- i. Algunas veces el equipo nos muestra el mensaje *"error en medición"*, esto puede deberse a que la falla resistiva sea mayor de 20 MΩ o que las conexiones están erróneas.

Si todo se encuentra en perfecto estado, el equipo nos muestra en su pantalla:

- a. La distancia en metros del lugar de medición a donde se efectuó el bucle.
- b. La distancia en metros del lugar de medición a donde se encuentra la falla resistiva.
- c. La distancia en metros de la falla a donde se efectuó el bucle.
- d. El valor en ohmios entre el par malo y el par de referencia.
- e. Temperatura del ambiente.
- f. Calibre del conductor bajo medida.

La medición "un hilo" es inexacta y se utiliza solamente cuando en el cable solo hay un hilo bueno (ni siquiera un par). El procedimiento para efectuar la medición es el mismo.

# **3.1.3 Localización de averías producidas por hilos trocados**

El fundamento de la localización de trocados se basa en medidas de capacitancia mutua.

En la localización de trocados, la precisión en los resultados no importa tanto corno en el caso de cortos o faltos, por el hecho de que la conexión errónea de conductores, solamente puede estar hecha en un empalme; por tanto, una vez determinada la distancia a la avería se irá al empalme más próximo a esa distancia.

Los métodos de localización que se van a describir dan resultados satisfactorios en tramos cortos y largos.

# **3.1.3.1 Localización de trocados mediante medidas de la capacitancia mutua**

Al efectuar la medición de "capacitancia mutua" a una red nueva o ya como labor de mantenimiento fácilmente podremos darnos cuenta cuando los hilos del cable multipar se encuentran trocados, la medida entregada por el aparato varía fuertemente. Para poder encontrar la distancia a la falla es preciso que dispongamos de conductores que se encuentren en perfecto estado.

La distancia a la avería viene dada por la siguiente ecuación:

$$
d = (C_{12} - C_{23}) / (C_{12} + C_{13} - 2 C_{23}).
$$
 L metros

d = Distancia a la Avería.

C12 = Capacitancia del mismo par en donde uno de los hilos está trocado.

 $C_{23}$  = Capacitancia entre los hilos trocados,

 $C_{13}$  = Capacitancia entre un hilo en perfecto estado (que su par lo tiene trocado) con el segundo hilo trocado.

# **Figura 10. Diagrama para localizar pares trocados por medio de la capacitancia mutua**

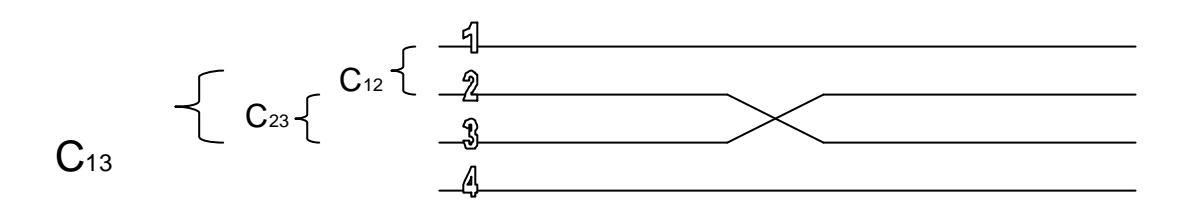

Como ya se ha dicho, normalmente las conexiones erróneas se deben a errores de empalme, por lo que resultan localizadas en uno de los empalmes en el tramo bajo medida. Si el empalme es uno solo no se necesitan medidas para localizarlo. Si hay dos o tres se puede determinar el empalme defectuoso también con sencillas medidas de desequilibrios de capacitancia. De hecho una conexión errónea da lugar evidentemente a fuertes desequilibrios de capacidad al hacer su medida.

### **3.1.4 Localización de pantallas a tierra**

En los cables cuya pantalla está aislada de tierra por una envoltura de polietileno, polipropileno u otro aislante, interesa en ocasiones mantener este aislamiento en toda la longitud del trayecto. Este es el caso de los cables instalados en zonas de elevado índice de corrientes vagantes capaces de provocar corrosión electrolítica a las mencionadas pantallas metálicas.

Los cables con cubiertas de aluminio son un ejemplo claro de la necesidad de que tal cubierta esté debidamente aislada por su elevado peligro de corrosión. Una instalación típica que de por sí posee un alto

peligro de corrosión es la constituida por cables ferroviarios subterráneos en líneas electrificadas en corriente continua.

En este tipo de cables las derivaciones de pantalla o cubierta metálica se puede considerar como una avería o punto con elevada probabilidad de que se produzca, por lo que es preciso localizarla y repararla.

# **3.1.4.1 Localización de pantallas a tierra por medio de la resistencia en bucle**

La prueba consiste en efectuar una medición entre un par de hilos en buen estado y la pantalla del cable. En uno de los extremos se debe cortocircuitar uno de los hilos y obtener el dato en ohmios. Luego se cortocircuita a la misma pantalla el hilo B del par de prueba y se obtiene la segunda lectura en ohmios. Para encontrar la distancia a la falla utilizamos la siguiente formula:

**d = (R1 / R2) x L metros**

- d = Distancia en metros a la falla.
- R1 = Resistencia de la primera medida.
- R2 = Resistencia de la segunda medida.

Muchas veces, para que la resultante sea un dato mucho más certero se interpolan los resultados de varios hilos con la pantalla.

### **4. RESULTADOS FINALES DEL ESTUDIO DE VERIFICACIÓN**

### **4.1 Consideraciones generales**

Luego de recibir toda la información teórica sobre las pruebas a que pueden someterse los cables de cobre para uso en telecomunicaciones es necesario aplicar este conocimiento ya en nuestro campo. En este momento hablar de conexiones arriba de los 512 Kb es algo normal. Los equipos y su software son mucho más amigables, los usuarios ya tienen mucha información en la palma de su mano para escoger lo que mas le convenga. Por lo tanto debemos de asegurar que el "medio" o "canal" para que todo esto funcione en perfecto estado (en este caso son los cables de cobre) cumplan con los parámetros mínimos de funcionamiento. Por supuesto estos parámetros son más específicos de los que se necesitan para una antigua línea telefónica convencional.

Recordemos que una conexión a Internet, si funciona bien, ya no es algo muy oneroso, pero hay que tomar en cuenta que la mayoría de estas instalaciones va a viajar por cables existentes que tienen años de funcionamiento y el cliente va a exigir que su servicio sea constante, luego que la velocidad contratada sea respetada.

Siguiendo la logística, las centrales telefónicas a tomarse en cuenta para el estudio de campo van a ser aquellas que poseen más servicios conectados o ubicadas en áreas geográficas de mayor crecimiento, enfocado al comercio.

## **4.1.1 Características Técnicas**

El primer paso que se dio para las pruebas de verificación de los cables telefónicos instalados fue la escogencia de las centrales telefónicas. El punto de partida fue buscar aquellas que en la actualidad manejan más

servicios de Internet, luego se tomó en cuenta la ubicación geográfica y por último los índices de crecimiento en áreas periféricas de la ciudad.

### **4.1.2 Procedimientos de evaluación**

- a) Medición en el plano la distancia aproximada en metros, de la Central, hacia el dispositivo terminal bajo medida (el cual puede ser: caja terminal, caja tipo pedestal, armario de distribución, etc).
- b) Medición de resistencia de aislamiento al cien por ciento de los pares.
- c) Continuidad de los pares bajo medida, desde la Central hasta el accesorio terminal.
- d) Capacitancia mutua al cien por ciento de los pares.
- e) Resistencia en bucle al 20% de los pares bajo medida.
- f) Medición de las pérdidas por atenuación en el 20% del cable bajo medida.

Como es obvio, el primer paso es obtener la longitud de la Central telefónica hacia el dispositivo terminal. Este dato nos es útil como referencia, ya que existen tablas en donde nos muestran los valores nominales permisibles para dar por aceptado los parámetros eléctricos del cobre. Estas tablas se basan en medidas efectuadas en laboratorios en donde la temperatura y otras condiciones en que el cable se ve sometido son simuladas pero no igualadas. Por tal motivo la persona que efectúe estas mediciones debe de tener el conocimiento de lo que está realizando y no dar por aceptada o rechazada una medición si no se han evaluado todos y cada uno de los factores que pueden derivarse de malas técnicas de construcción o mantenimientos erróneos a la red.

### **4.1.3 Equipos de Medición**

a) **Megaohmetro:** Este equipo se utiliza para obtener la resistencia de aislamiento.

- b) **Dynatel 965-DSP:** Equipo de ultima generación, el más completo de su género tiene la capacidad de obtener la pruebas de tipo resistivo, capacitivo, TDR (distancia a la falla) y pruebas de banda ancha (atenuación), también mide voltajes (Vcd / Vac), Corriente (mA), resistencia a tierra, bajos aislamientos, generador de tono, prueba de atenuación en línea viva, etc. A parte de estas características hay otras no tan importantes pero muy útiles en el campo de la construcción y mantenimiento de la red de telecomunicaciones, por ejemplo que funciona como un microteléfono, se auto calibra, la pantalla posee iluminación para trabajo nocturno, puerto infrarrojo para descarga / carga de datos y solamente pesa (según su manual) 1.93 Kg. (un poco mas de 4 libras).
- c) **Zumbador telefónico:** Equipo que simula la batería de una Central telefónica. Su función es la de comunicar a los técnicos por medio de un cable telefónico y se utiliza para las pruebas de continuidad. Además consta de una punta de prueba por la que emite una frecuencia (como un zumbido, por eso el nombre) y es la que viaja por los conductores certificando su continuidad por el trayecto.

### **Formas de uso de los diferentes equipos de medición**

Resistencia de Aislamiento (Megaohmetro):

- a) Encender el equipo.
- b) Calibración del equipo (se cortocircuitan las puntas y se coloca la aguja medidora en cero absoluto).
- c) Conexión de las puntas de prueba al equipo.
- d) Para iniciar con la medición es necesario que un extremo del cable esté en punta (lado lejano del medidor) sin existir contacto de los conductores entre sí y en el lugar donde se está realizando la medición todos los pares deben de estar aterrizados.
- e) Separar del grupo el hilo bajo medida y tocarlo con la punta de prueba. Esto con el objeto de ingresar la carga del Megaohmetro al conductor.
- f) Observar la pantalla para verificar que la aguja indica que no hay fuga de electrones del conductor hacia su contorno (otros hilos, otros pares o hacia la chaqueta del cable). Una medida aceptable es cuando la aguja indica una resistencia de aislamiento mayor a 1,600 Mohmios. Este procedimiento se hace para todos los hilos de todos los grupos del cable bajo medida.
- g) Al terminar esta medición los conductores quedan cargados, por lo mismo antes de manipularlos es aconsejable aterrizarlos así no se corre el riesgo de dañar a las personas y/o equipos
- h) Desconexión del equipo al cable bajo medida.
- i) Apagar el equipo.
- j) Anotar el resultado obtenido, por hilo, en hoja de protocolo.

Continuidad de los pares (zumbador telefónico):

- a) Esta medición se realiza entre dos personas (una en cada extremo). Estas comprueban que exista orden entre los pares.
- b) Si la medición es en punta se debe de codificar el cable bajo medida. Si es en dispositivos terminales (regletas, caja terminal, etc.) esta codificación ya esta hecha y el objetivo es comprobar que la conexión en los extremos y en todo su recorrido haya respetado el orden de los pares.
- c) Encender el equipo de medición.
- d) Escoger el par de comunicación. El objetivo de este par es que los técnicos conserven un canal permanente el cual les ayuda a ir paso a paso verificando la continuidad del cable bajo medida al mismo tiempo sirve de retorno para la frecuencia enviada.
- e) Conexión de las puntas de prueba al equipo.
- f) Esta medición avanza hilo por hilo en el cable bajo medida, hasta probar el cien por ciento del cable.
- g) Desconexión de las puntas de prueba.
- h) Apagar el equipo.
- i) Anotar el resultado de las mediciones en la hoja de protocolo.

El objetivo es verificar si los dispositivos terminales ubicados donde el cliente son un espejo de las regletas de la Central Telefónica tanto en el número de par como entre sus hilos a y b.

Capacitancia mutua (Dynatel 965 DSP):

- a) Encender equipo.
- b) Para efectuar esta medición es necesario que el par bajo medida este en punta en ambos extremos.
- j) Conexión de las puntas de prueba al equipo.
- c) Conectar las puntas de prueba al hilo a, hilo b y tierra (chaqueta del cable, tierra física, chasis, etc.).
- d) Escoger la función "abiertos" en el equipo (tecla #5) luego en "config" se escoge "capacidad" y "aceptar".
- e) Medir todos y cada uno de los pares. Se puede obtener la capacitancia entre hilo a y b, hilo a y tierra, hilo b y tierra y el resultado es mostrado en nano faradios.
- f) Ya agotados los pares del cable bajo medida, se apaga el equipo y se desconectan las puntas de prueba.
- k) Anotar la lectura del equipo en la hoja de protocolo.

Con esta medición detectamos hilos o pares cruzados, hilos o pares trocados, hilos o pares traspuestos y humedad en los empalmes (bajo aislamiento). También se verifica la calidad de mano de obra desarrollada por el empalmador y las técnicas aplicadas a la hora de su ejecución como lo son el sellado de la mufa, la codificación del cable y que se utilizó la herramienta adecuada.

Resistencia en bucle (Dynatel 965 DSP):

- a) Encender equipo.
- b) Para efectuar esta medición es necesario que el par bajo medida este en bucle en el extremo lejano al medidor.
- l) Conexión de las puntas de prueba al equipo.
- c) Conectar las puntas de prueba al hilo a, hilo b y tierra.
- d) Escoger la función "resistencia" en el equipo (tecla #3).
- e) Esta medición solo se efectúa al 20% de los pares. Comúnmente si la caja bajo medida es de 10 pares se miden el 05 y el 10, si es de 20 el 05, 10, 15 y 20 (así sucesivamente).
- f) Ya agotados los pares del cable bajo medida, se apaga el equipo y se desconectan las puntas de prueba.
- g) Se retiran los bucles efectuados a los pares medidos.
- m) Anotar la lectura del equipo en la hoja de protocolo. El resultado el equipo lo da en ohmios.

### Atenuación (Dynatel 965 DSP):

Para poder realizar esta medición es necesario que exista un equipo emisor (este puede estar ubicado en el lado opuesto de la Central) y un equipo receptor (del lado de la Central). El objetivo es que el emisor mande una frecuencia (de 20 a 1200 Khz.) y el equipo receptor mida lo que nos llega de frecuencia dando la lectura de perdidas en ancho de banda.

### **Emisor**

- a) Encender equipo.
- b) Conectar puntas de prueba al equipo.
- c) Conectar las puntas de prueba al par bajo medida.
- d) Escoger la función "enviar frecuencia" en el equipo.
- e) Escoger la primera frecuencia a enviar. Usualmente 20 Khz. En alta frecuencia (135Ω).
- f) Enviar frecuencia.
- g) Esperar la notificación del receptor en donde le pide cambiar a la otra frecuencia (772 Khz.)

Esta medición es cíclica. Los pasos se repiten del inciso "c" al inciso "g" para el 20% de los pares del cable bajo medida.

### **Receptor**

- a) Encender equipo.
- b) Conectar puntas de prueba al equipo.
- c) Conectar las puntas de prueba al par bajo medida.
- d) Escoger la función "perdida de de ancho de banda" en el equipo.
- e) Obtener el valor de atenuación de la primera frecuencia enviada por el emisor.
- f) Anotar el resultado en la hoja de protocolo.
- g) Notificar al emisor para que envíe la siguiente frecuencia o cambie de par bajo medida.

Esta medición es cíclica. Los pasos se repiten del inciso "c" al inciso "g" para el 20% de los pares del cable bajo medida.

### **4.2 Problemas y obstáculos**

Desde que se intenta comenzar un estudio en donde el técnico debe de cambiar sus métodos que ha realizado durante años existe resistencia al cambio. Las comunicaciones son un ejemplo claro de cómo la globalización va ingresando en todos los mercados, una empresa como Cablenet, debe de poseer lo ultimo en tecnología que mantenga al cliente y que compita al mismo nivel del resto de empresas que prestan el servicio de Internet. Como empresa debe de sacrificar recursos para que la verificación técnica tenga su valor como el resto de la las actividades de la construcción de una red telefónica. Inclusive, la verificación técnica bien realizada evitará gastos en mantenimientos o reparaciones a corto o mediano plazo. Los obstáculos encontrados que pienso influyeron en la realización de esta actividad fueron:

- a. Resistencia al cambio por parte del técnico para el cambio de los métodos aplicados hasta ahora.
- b. Desde el principio fue difícil conseguir el equipo para realizar las mediciones ya que es escaso por su alto costo, solo se tienen los necesarios para el trabajo cotidiano asignados a personal de campo.
- c. Las centrales telefónicas cuentan con llaves especiales de ingreso para así evitar que cualquier persona tenga acceso a ellas. Esto requiere que se realice un procedimiento previo en donde el interesado debe de llegar a las oficinas a solicitar la llave, es muy probable que esta se encuentre pero otras veces ya fue dada a préstamo y hay que esperar que el otro la devuelva. Si es necesaria mas de una llave (por ejemplo se debe acudir a realizar mediciones a dos diferentes centrales) primero se debe de devolver la que anteriormente había solicitado. Esto causa serios daños al factor tiempo.
- d. Convencer a los mandos medios que las mediciones eléctricas no son una perdida de tiempo si no que una inversión a corto plazo sobre la red instalada.

### **4.2.1 Alcances del estudio**

Los procedimientos antes descritos fueron aplicados en campo en donde se obtuvo el estado en que se encuentran los cables. Las hojas de protocolo se encuentran en el Anexo "A" y esto solo es una muestra de lo que refleja la red telefónica bajo análisis.

Este estudio nos mostró en papel y lápiz el estado de la red, después de discutir sobre la importancia de las mediciones, el de mantener una supervisión constante en el proceso de la construcción, el de convencer al técnico que utilice la herramienta adecuada y los procedimientos estipulados a la hora de realizar un trabajo tan importante como lo es el empalme, se llega a la conclusión que el obtener una buena red empieza con la capacidad técnica del individuo (esto se basa en el conocimiento y destreza personal), todo depende de la persona y su capacidad para enfrentar nuevos retos, aprender cada vez mas y enfocarse en entregar calidad en cualquiera de las actividades que se le pongan a realizar. Lo que empieza mal seguramente mal va a terminar.

El mundo de las telecomunicaciones es muy cambiante y nos bombardean con equipo, software, accesorios de conexión de diferentes categorías (las categorías se basan en que queremos conectar, si es video, voz, ambas, etc.) pero nada de esto funciona si los cables pierden rápidamente sus propiedades. Cuando esto sucede la empresa debe de recurrir a gastos de mantenimiento antes de lo estipulado y se pierde rentabilidad en la inversión.

### **4.2.2 Lo que nos revela el futuro**

Es claro que en un futuro no muy lejano (la mayoría de países lo han demostrado) la idea es aprovechar al máximo las servicios DSL. Todo apunta a que los enlaces entre la Central telefónica y el cliente tengan el mayor ancho de banda posible.

Dentro de poco la telefonía por IP (VoIP) va a pasar a segundo plano la telefonía convencional no solo por las ventajas económicas que representa al cliente, ni por su facilidad de movimiento (solo depende de que exista una conexión basada en IP, no que se encuentre en un área o país determinado) si no que también hay ventajas para la empresa que presta el servicio. Las

Centrales van a ser mucho más pequeñas ya que en lugar de interruptores y nodos solo vana ser una serie de servidores los cuales van a manejar igual o mayor numero de clientes. La inversión al principio es fuerte para las empresas que ya tienen infraestructura definida, pero el cambio ya viene y hay que aceptarlo o quedarse fuera.

En Europa ya las telefónicas están ofreciendo el servicio TVIP que no es más que recibir por medio del ADSL la programación de televisión por cable, o sea esto significa recibir en la misma línea Internet ilimitado, telefonía IP y TVIP.

Entonces la pregunta que debemos hacernos es ¿Estamos listos para lo que viene? Cablenet realiza pruebas eléctricas a sus cables instalados y verifica que estos cumplan con las normas establecidas, también utiliza materiales adecuados (idóneos y de calidad) y realiza una buena construcción de red. De todos modos y haga lo que se haga la red envejece por su contacto con el medio, por las reparaciones de mantenimiento, nuevas construcciones, sabotajes, etc. y tiende a degradar su calidad. Cuando esta calidad disminuye, también disminuye el ancho de banda del enlace entre el cliente y la Central telefónica.

Cablenet ofrece y vende servicios en donde se contratan anchos de banda específicos pero no hace ninguna medición sobre la capacidad (en Mbps) que tiene su enlace. Si se dispusiera de un equipo (el cual existe en el mercado) se podría ser claro con el cliente y antes de ofrecerle un servicio en particular se debería realizar una "Certificación de máximo ancho de banda". El objetivo de esta certificación es conseguir la satisfacción del cliente al no ser engañado obteniendo calidad en el servicio.

Adjunto en el "Anexo B" dos equipos que tienen la capacidad de obtener esta certificación y su funcionamiento es el siguiente; se coloca un medidor en la Central y este equipo simula el equipo ADSL, el otro medidor se coloca en la línea del cliente y tiene la capacidad de simular el modem ADSL. El equipo de la Central hace un corrimiento de frecuencias hasta detectar la

frecuencia máxima que recibe el equipo que se encuentra donde el cliente y el resultado lo muestra en la pantalla en Mbps.

Esto significa que el equipo tiene la capacidad de verificar el ancho de banda máximo desde la Central telefónica tomando en cuenta las regletas, los ponchados de los cables, los puentes, empalmes, conexiones en la caja terminal y el cable de abonado. Esto rebasa todas las anteriores mediciones ya que seria la medición ideal para lo que nos depara el futuro, un futuro muy cercano. Su costo es elevado (oscila de 2,500 a 3,000 dólares) pero el valor agregado a la red de Cablenet y visualizado por el cliente repercutiría a la satisfacción total del mismo.

### **CONCLUSIONES**

- 1. La calidad de la red depende del individuo y su capacidad. Cablenet utiliza tecnología de punta pero si el personal que interviene en el proceso de construcción de redes nuevas y/o mantenimiento no cumple a cabalidad con sus atribuciones nada saldrá bien. Esto comenzaría en la bodega con la forma correcta de almacenaje, luego que el constructor de la red telefónica cumpla con las normas establecidas, se llevará a cabo una buena supervisión, y por último, el que le da mantenimiento posea la herramienta y el conocimiento para reparar y no afectar la red.
- 2. Existe red demasiada ocupada -en ciertas áreas geográficas- por lo mismo, los índices de falla son mas altos, aumenta el costo de mantenimiento. Cablenet debe de visualizar estos puntos para retirar la red existente y cambiarla por red nueva. Por supuesto, ampliando la cobertura en el sector y dándole a los clientes seguridad de que la red nueva garantizará mucho tiempo sin fallas e interrupciones en el servicio.
- 3. En general, los cables instalados están preparados para la entrega de servicios de Internet u otros servicios especiales. Me parece que se debe de poner énfasis en el recorrido que hay de la caja terminal hacia el cliente a servir. Esta unión se realiza con cable para abonado, el cual es muy amigable para trabajar pero, al mismo tiempo, tiene desventajas como las inducciones a que se ve sometido de parte de corrientes ajenas. Estas corrientes pueden llegar a distorsionar la señal y provocar problemas de comunicación.

4. Que los departamentos involucrados en la construcción / mantenimiento de redes telefónicas vean este estudio como una herramienta y que sea de utilidad para referencia o procesos futuros.

## **RECOMENDACIONES**

- 1. Si una empresa desea que sus cables, accesorios y equipos tengan una vida útil que respalde la inversión deben de utilizar en la construcción, materiales de alta calidad. Por lo mismo, este material goza mucho más tiempo de sus características de fabricación, recibe menos mantenimiento y los clientes están mas conformes con el servicio prestado.
- 2. Brindar entrenamiento al personal que se dedica a ejecuta las mediciones eléctricas o a realizar las reparaciones en la red. Como por ejemplo: utilización del equipo, cuando se debe abrir un empalme y cuando no, parámetros de los cables nuevos y en funcionamiento, conocimiento de la red y toma de decisiones en campo.
- 3. Los equipos utilizados son de última generación, pero los técnicos deberían poder aprovecharlos al máximo. Considero que se debería hablar con el proveedor para que, al mismo tiempo, que se adquiere este equipo debería de darse un entrenamiento, así como, también, exigir el manual en español.
- 4. Que los técnicos de mantenimiento tomen sus decisiones en base a la lectura de los equipos y abran menos dispositivos de empalme para la reparación de una falla. Por supuesto, esto no se puede si no existe un entrenamiento y un procedimiento, en el cual el técnico tenga el conocimiento y respete los pasos para efectuar dicha reparación.
- 5. Cablenet debe de adquirir el equipo para obtener la "Certificación de ancho de banda". Sería una inversión a corto / mediano plazo por el valor agregado a la empresa en sí. Cablenet conocería la capacidad

de su red, en ancho de banda, y el cliente la certeza de recibir el servicio contratado.

## **BIBLIOGRAFÍA**

- 1. José Antonio Alonso Hernández, **Localización de averías en cables de telecomunicación**, s.l., s.e., 1980. 122 pp.
- 2. **Verificación de cables instalados**, San Salvador, s.e.,1999. 48 pp.
- 3. **Procedimientos para la instalación de redes de datos**, San Salvador, 2000. 38pp.
- 4. Ramírez Vázquez, José, **Medidas Eléctricas**, España CFAC, 1992.
- 5. Villatoro Montúfar, Juan Francisco, **Desarrollo de las telecomunicaciones en Centro América y Guatemala**, 1989.
- 6. González de la Garza, Manuel, **Telecomunicaciones: Tipos de módems para servicios de Voz y datos**, España 1992.
- 7. Huidobro, José Manuel, **Manual de telefonía**, España 1996.
- 8. López Hernández, Mario Gustavo, Dimensionamiento y optimización económica de redes telefónicas, Tesis USAC, 1999.
- 9. Alvarado Acuña, Carlos Humberto, Programación y control para el montaje de Planta Externa, Tesis USAC, 1985.
- 10. Velarde Morales, Luis Roberto, Aplicación de transmisión simultanea de voz y datos sobre la Red Telefónica de cable multipar de Guatemala, Tesis USAC, 1996.
- 11. Referencias electrónicas
	- o www.iaf.es/enciclopedia "La planta Externa"
	- o www.cavar.com.co "Instituto de Normas Técnicas y Certificación"
	- o www.poliwater.com "Nuevas formas de instalación de cables telefónicos"
	- o www.consulintel.es "Telefonía y servicios digitales"
	- o www.Itc.int "Recomendaciones UIT-T"
	- o www.lafacu.com "El Modem"
	- o www.sunrisetelecom.com "Retos para la planta externa".

## **ANEXOS**

- 1. Protocolos de mediciones eléctricas a cable multipar de cobre.
	- o Central Aristos, red secundaria.
	- o Central Villa de Guadalupe, red secundaria.
	- o Central Centro, red secundaria.
	- o Central Miraflores, red secundaria.
	- o Central Miraflores, red primaria.
- 2. Características y especificaciones de los equipos de medición.
	- o Dynatel 965 DSP
	- o Aethra D2061 ADSL tester
	- o Acterna HST-3000 DLS services.

**CD/DIRECTO: CD-104 No. DE CAJA TERMINAL: 25/26**

**CENTRAL: ARISTOS LONGITUD ESTIMADA: 1377.0 METROS LUGAR DE MEDICIÓN: CENTRAL ARISTOS EQUIPO DE MEDICIÓN: AEMC 5000 N y DYNATEL 965 CABLE: SECUNDARIO TEMPERATURA: 20 GRADOS CENTÍGRADOS**

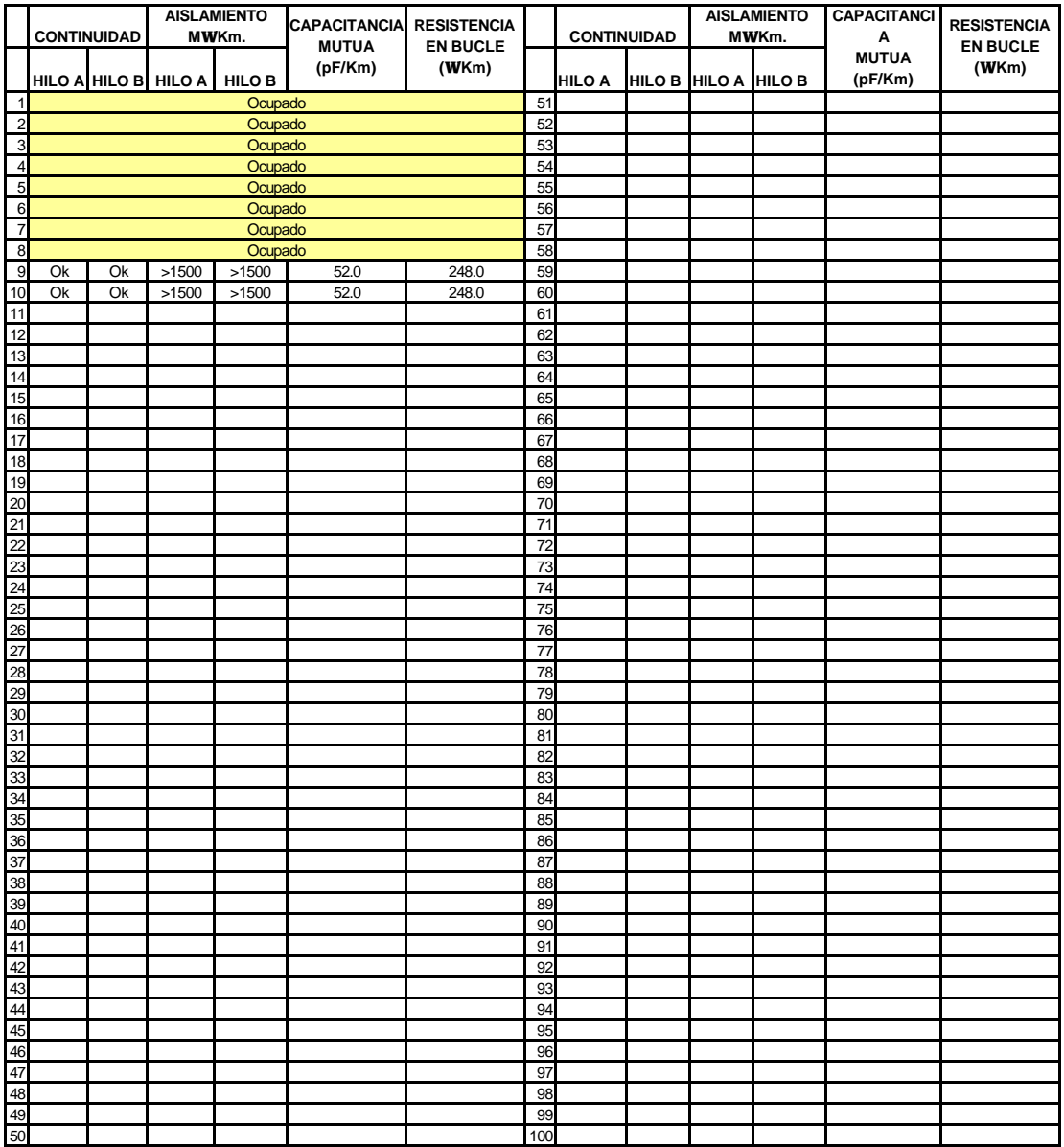

**CENTRAL: VILLA DE GUADALUPE LONGITUD ESTIMADA: 953.0 METROS CD/DIRECTO: CD-102 No. DE CAJA TERMINAL: 01/02 LUGAR DE MEDICIÓN: CENTRAL VILLA DE GUADALUPE EQUIPO DE MEDICIÓN: AEMC 5000 N y DYNATEL 965**

**CABLE: SECUNDARIO TEMPERATURA: 20 GRADOS CENTÍGRADOS**

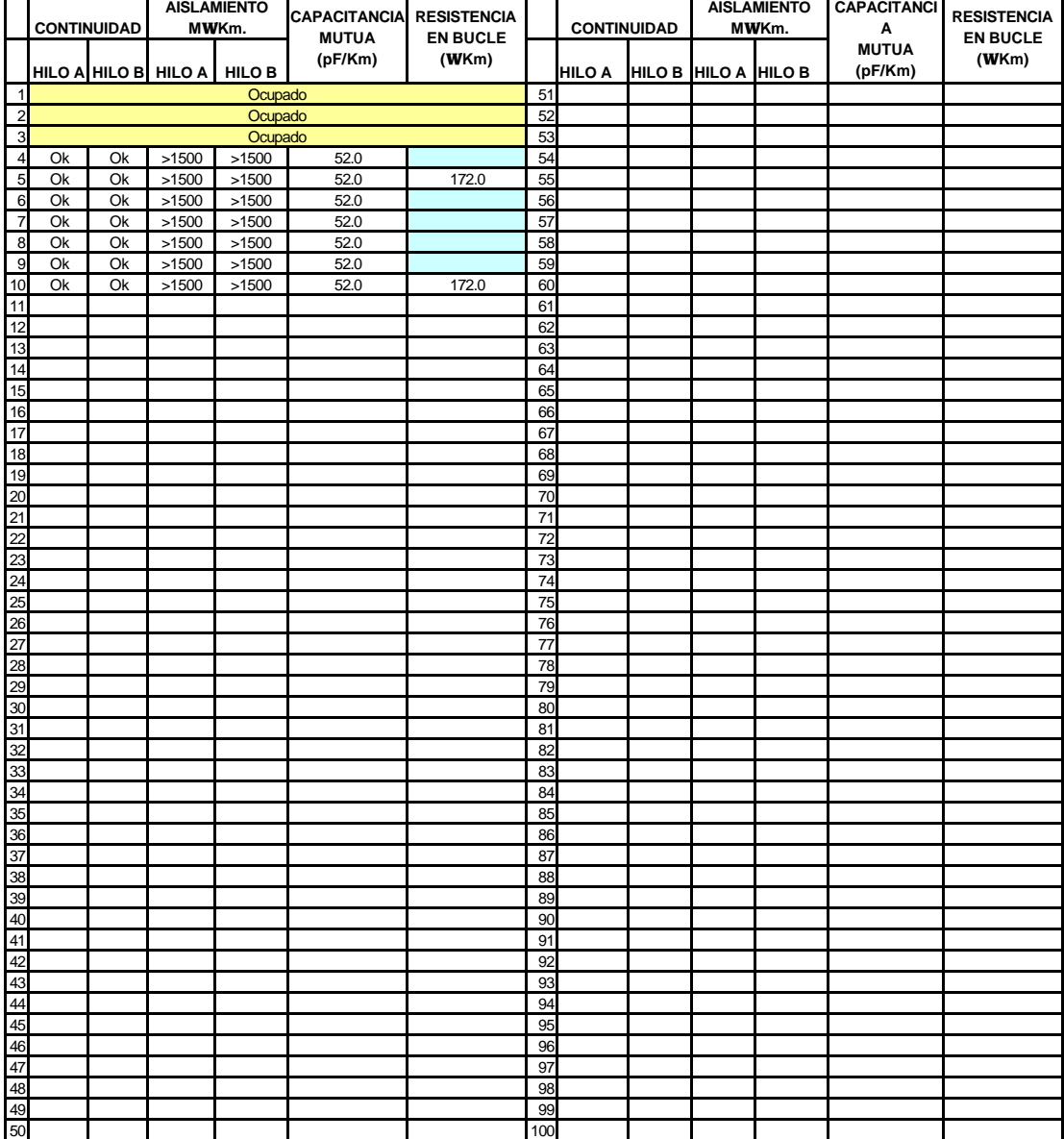

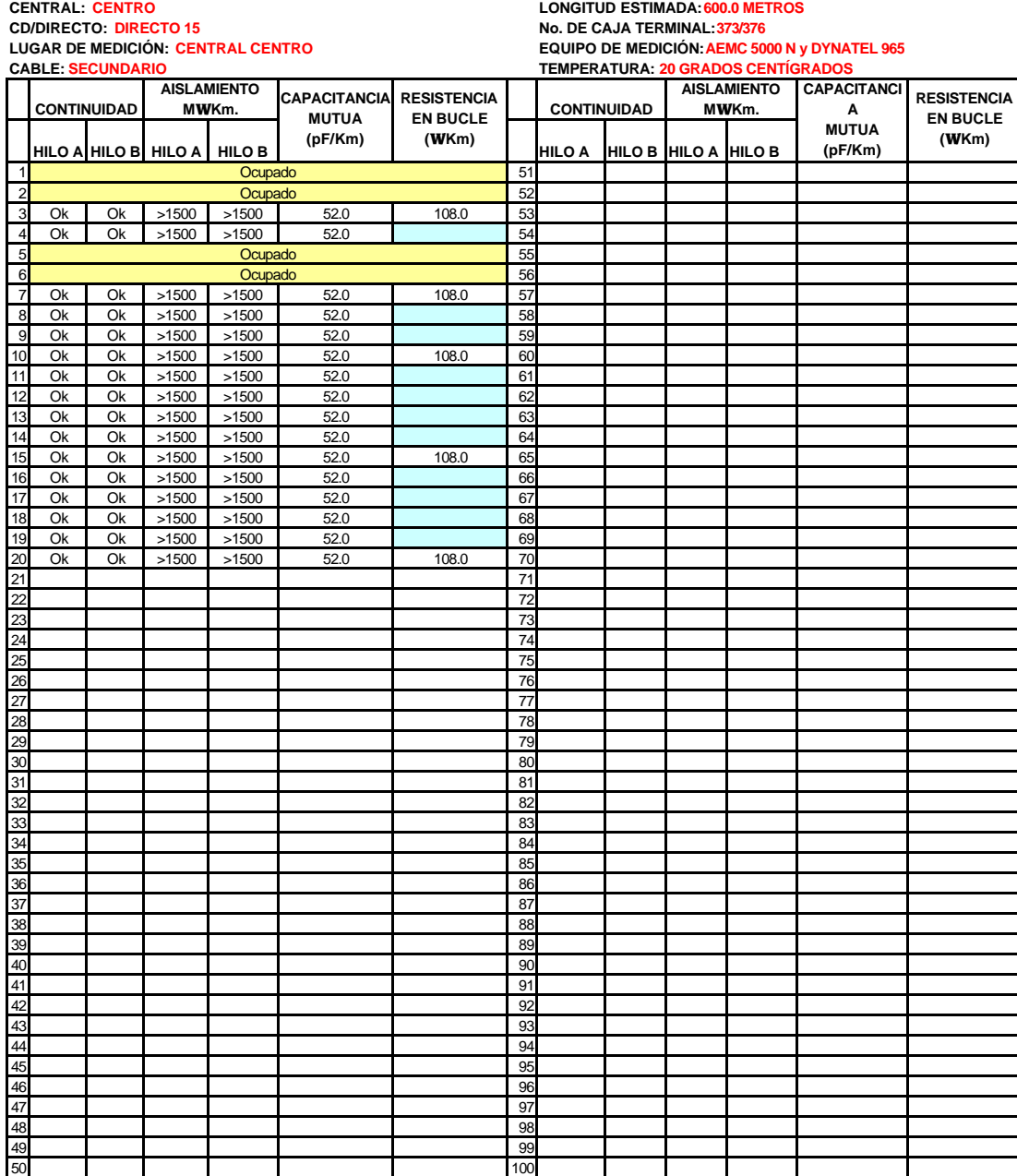

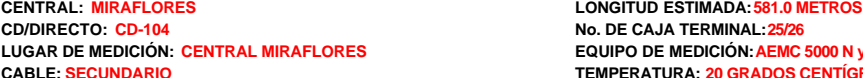

**LUGAR DE MEDICIÓN: CENTRAL MIRAFLORES EQUIPO DE MEDICIÓN: AEMC 5000 N y DYNATEL 965 CABLE: SECUNDARIO TEMPERATURA: 20 GRADOS CENTÍGRADOS**

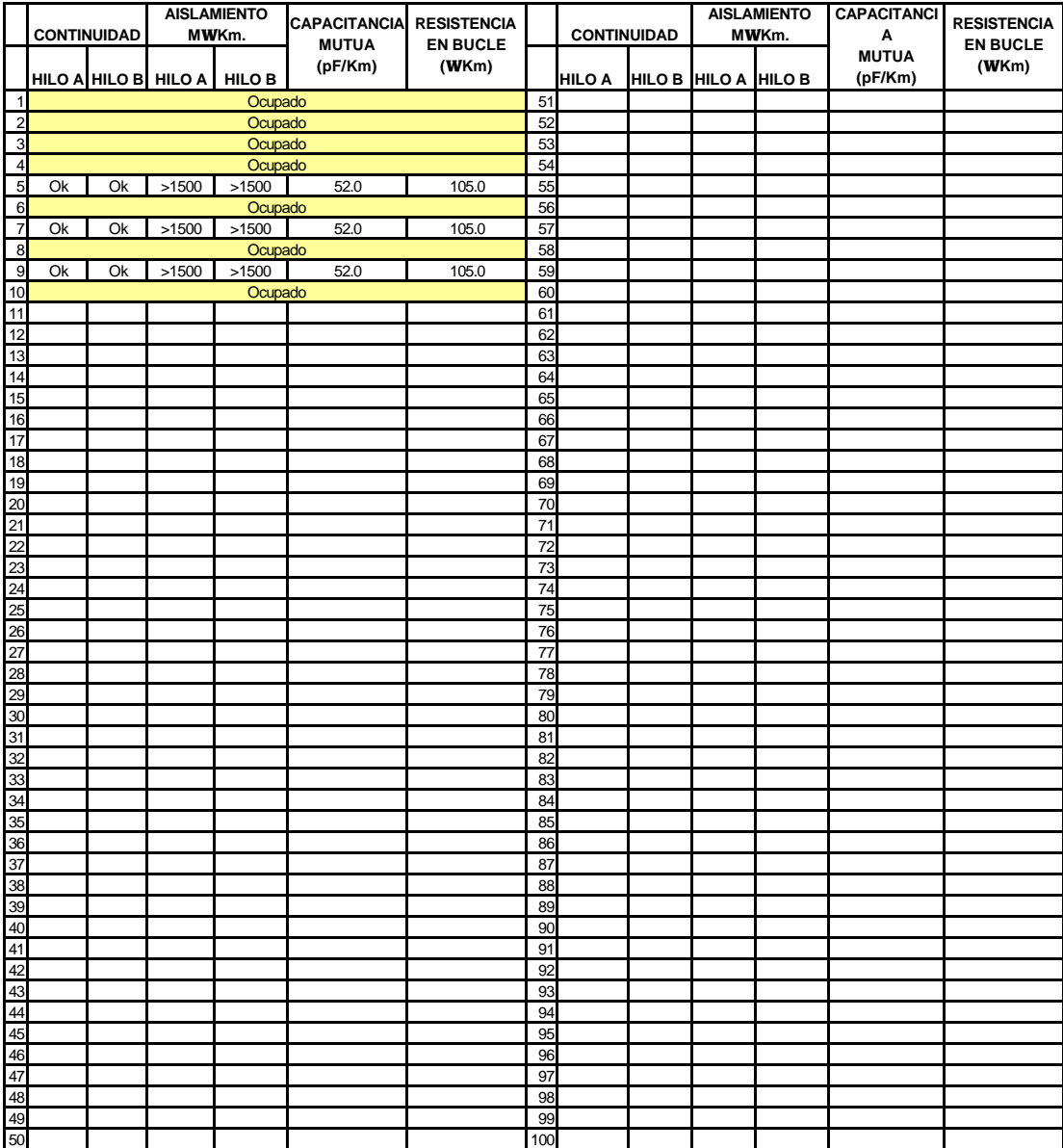

# **CD/DIRECTO: CD-104 No. DE CAJA TERMINAL: - - - - - - - - CABLE: PRIMARIO 12/ 100 PARES**<br>CABLE: PRIMARIO 12/ 100 PARES

**CENTRAL: MIRAFLORES LONGITUD ESTIMADA: 1759.0 METROS LUGAR DE MEDICIÓN: CENTRAL MIRAFLORES EQUIPO DE MEDICIÓN: AEMC 5000 N y DYNATEL 965**

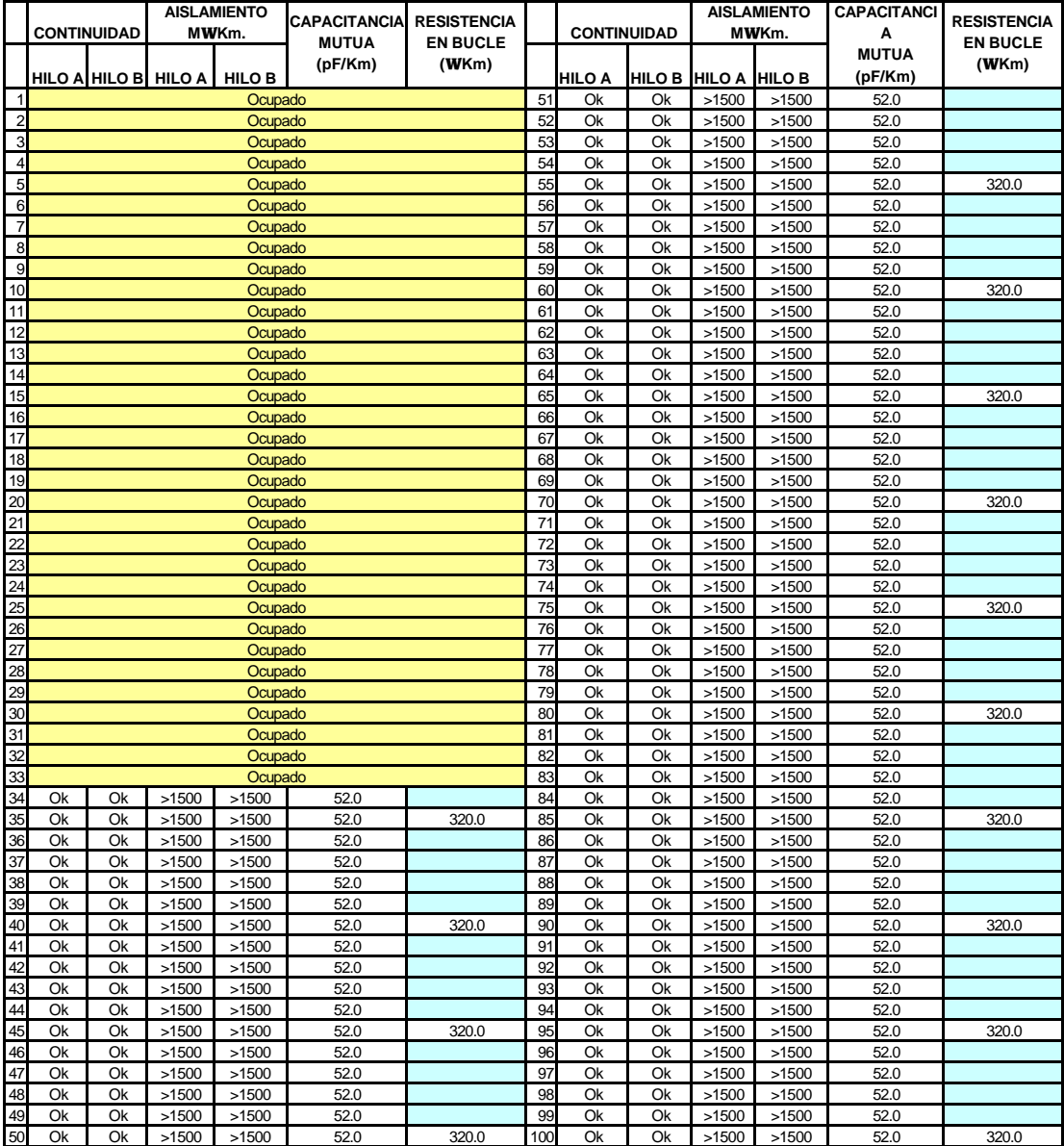